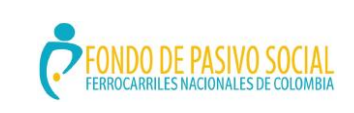

### **GUÍA DE ORIENTACIÓN Y FORMACIÓN AL CIUDADANO**

ADMINISTRACIÓN DEL SISTEMA INTEGRADO DE GESTIÓN

VERSIÓN: 3.0 CÓDIGO: MIAACGCDGS02 FECHA ACTUALIZACIÓN: AGOSTO 5 DE 2020 PAGINA 1 DE 61

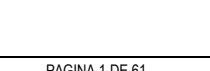

La salud<br>es de todos

Minsalud

H

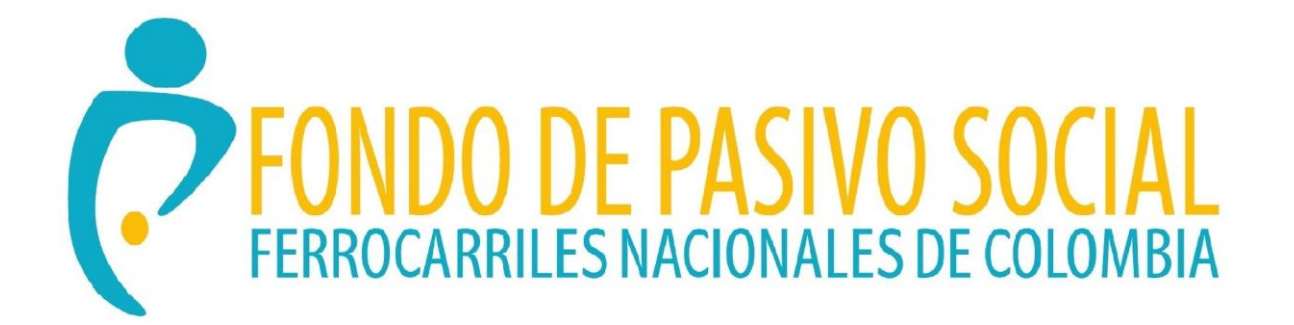

**GUIA DE ORIENTACIÓN Y FORMACIÓN AL CIUDADANO**

**FECHA DE VIGENCIA: 2020**

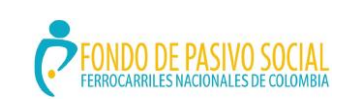

# **GUÍA DE ORIENTACIÓN Y FORMACIÓN AL CIUDADANO**

ADMINISTRACIÓN DEL SISTEMA INTEGRADO DE GESTIÓN

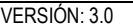

CÓDIGO: MIAACGCDGS02 FECHA ACTUALIZACIÓN: AGOSTO 5 DE 2020 PAGINA 2 DE 61

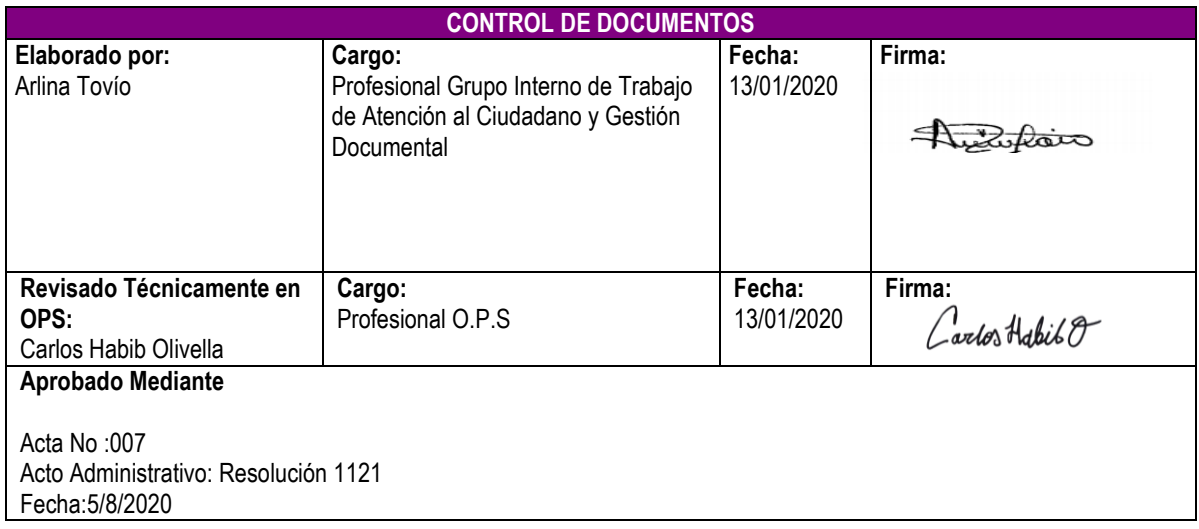

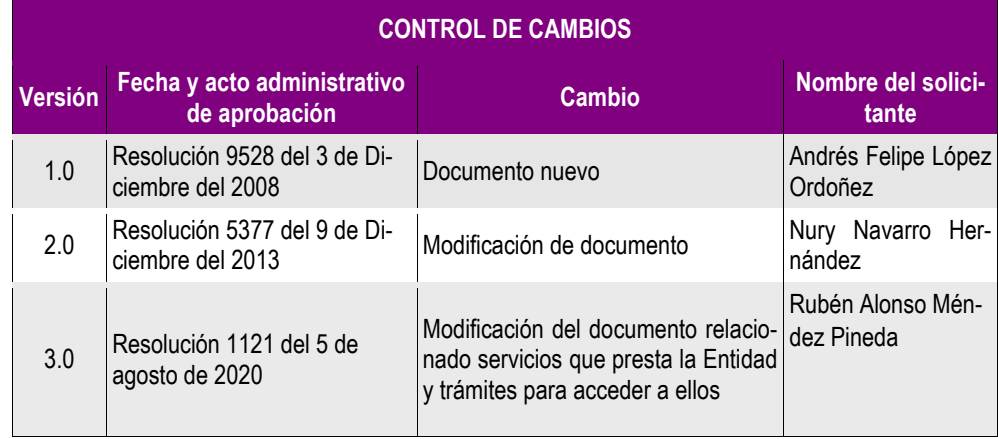

Ü

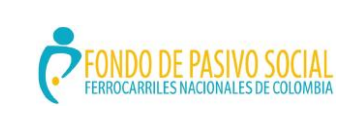

# **GUÍA DE ORIENTACIÓN Y FORMACIÓN AL CIUDADANO**

ADMINISTRACIÓN DEL SISTEMA INTEGRADO DE GESTIÓN

VERSIÓN: 3.0 CÓDIGO: MIAACGCDGS02 FECHA ACTUALIZACIÓN: AGOSTO 5 DE 2020 PAGINA 3 DE 61

# **TABLA DE CONTENIDO**

# Contenido

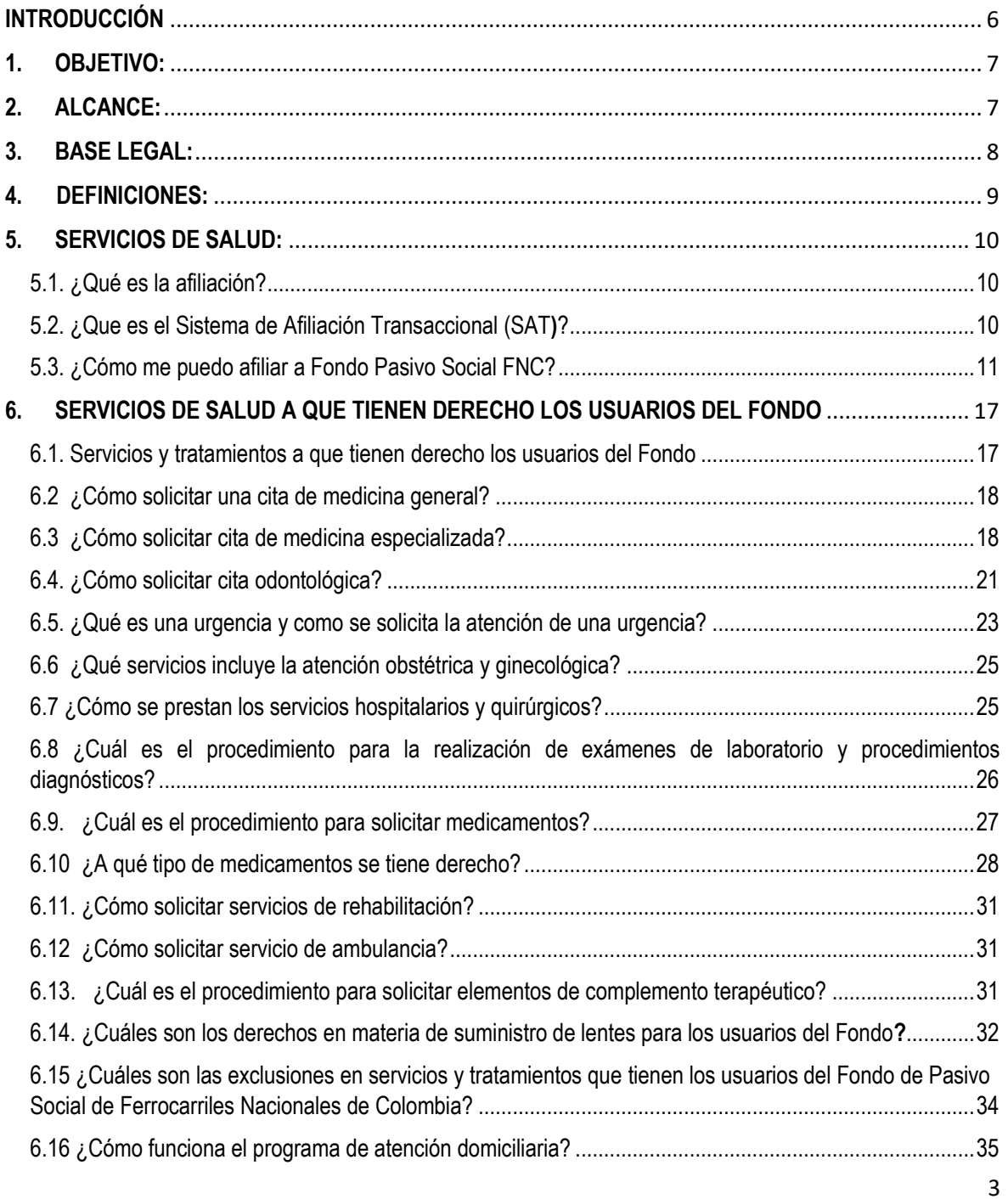

份

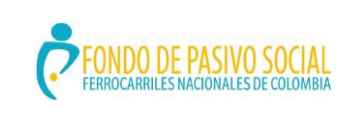

# **GUÍA DE ORIENTACIÓN Y FORMACIÓN AL CIUDADANO**

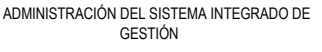

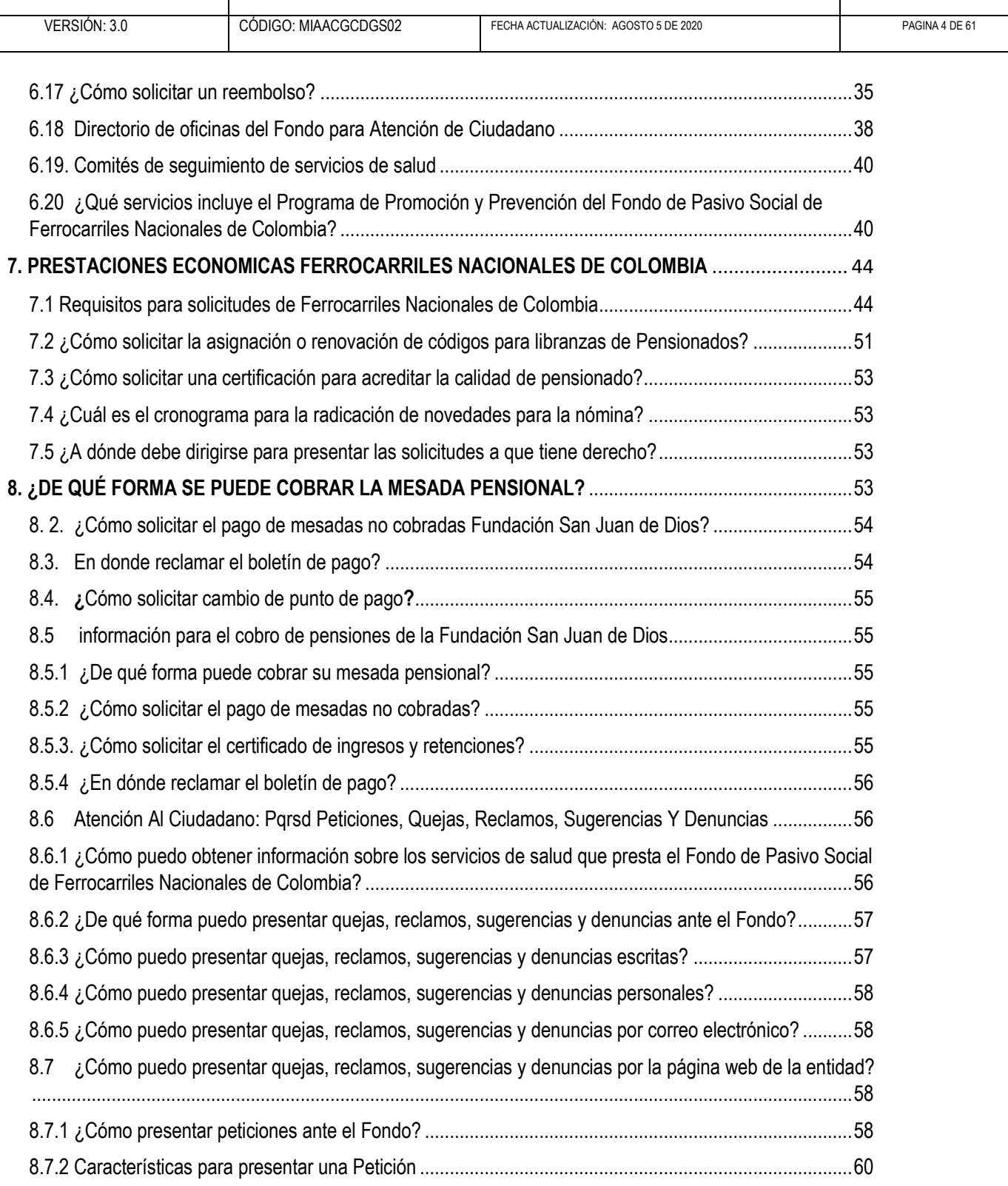

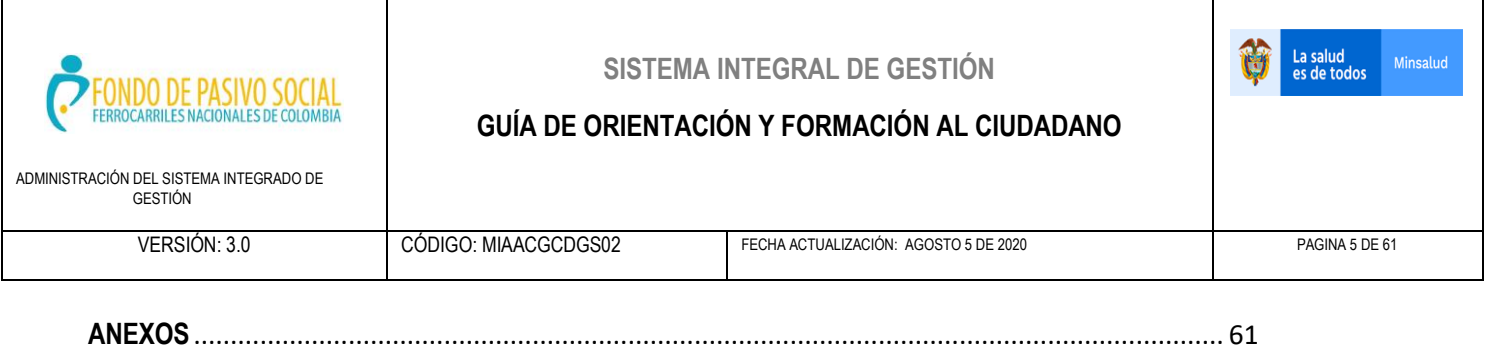

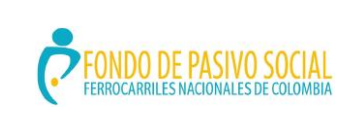

### **GUÍA DE ORIENTACIÓN Y FORMACIÓN AL CIUDADANO**

ADMINISTRACIÓN DEL SISTEMA INTEGRADO DE GESTIÓN

Minsalu

La salud<br>es de todos

# **INTRODUCCIÓN**

<span id="page-5-0"></span>El Fondo de Pasivo Social de Ferrocarriles Nacionales de Colombia, como establecimiento público del orden Nacional adscrito al ministerio de Salud y Protección Social, con la elaboración, aprobación y publicación de la GUÍA DE ORIENTACIÓN Y FORMACIÓN AL CIUDADANO, renueva su compromiso con el mejoramiento en la prestación de todos los servicios que ofrece, adicionalmente, confirma su empeño en cada uno de los trámites que realiza, buscando así, que todos los usuarios, beneficiarios y pensionados que se encuentren interesados en interponer cualquier solicitud, queja, reclamo, sugerencia y/o denuncia, cuenten con la información completa, clara y necesaria para radicar, hacerle seguimiento a su trámite y recibir una respuesta satisfactoria en el término que establece la ley.

Teniendo en cuenta que son los afiliados y la ciudadanía en general la razón de ser la Entidad, en la presente GUÍA DE ORIENTACIÓN se plasma:

· Todo lo correspondiente a los servicios de salud a que tienen derecho los usuarios, la forma en la que se pueden solicitar y los servicios especiales que están incluidos en el programa de Promoción y Prevención de la Entidad.

· Las prestaciones económicas que reconoce el Fondo Pasivo Social, cuáles son los requisitos para obtenerlas, cómo se solicitan todos los documentos que deriven de su reconocimiento, la manera en la que puede interponer PQRD y en cómo y dónde puede realizarlo.

Lo anterior, buscando facilitar los trámites y resolver las inquietudes que tengan los usuarios o interesados respecto al cómo, dónde, por qué y cuándo puede requerir los servicios de la Entidad, demostrándoles nuevamente la intención de servicio con la que cuentan todos sus funcionarios y colaboradores.

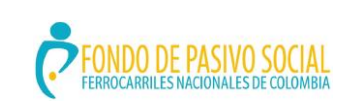

### **GUÍA DE ORIENTACIÓN Y FORMACIÓN AL CIUDADANO**

ADMINISTRACIÓN DEL SISTEMA INTEGRADO DE GESTIÓN

VERSIÓN: 3.0 CÓDIGO: MIAACGCDGS02 FECHA ACTUALIZACIÓN: AGOSTO 5 DE 2020 PAGINA 7 DE 61

Minsalud

La salud<br>es de todos

Û

### <span id="page-6-0"></span>**1. OBJETIVO:**

Orientar a los usuarios beneficiarios y pensionados del Fondo de Pasivo Social de Ferrocarriles Nacionales de Colombia en relación con los servicios, trámites y procedimientos a los cuales tienen derecho y el acceso a los mismos.

# <span id="page-6-1"></span>**2. ALCANCE:**

Esta guía va dirigida a todos los usuarios internos y externos de la entidad y ciudadanía en general, para efectos de brindar una herramienta integral, práctica y eficaz, que contribuya al mejoramiento de los servicios que presta el Fondo de Pasivo Social de Ferrocarriles Nacionales de Colombia

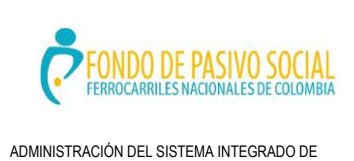

### **GUÍA DE ORIENTACIÓN Y FORMACIÓN AL CIUDADANO**

Minsaluc

La salud<br>es de todos

### <span id="page-7-0"></span>**3. BASE LEGAL:**

- Constitución Política de Colombia; Artículo 2 (servicio a la comunidad), 23 (derecho de Petición), 209 (función administrativa al servicio del interés general).
- Ley 962 de 2005. Por la cual se dictan disposiciones sobre racionalización de trámites y procedimientos administrativos de los organismos y entidades del Estado y de los particulares que ejercen funciones públicas o prestan servicios públicos. (Modificado por el decreto 019 del 2012 Por el cual se dictan normas para suprimir o reformar regulaciones, procedimientos y trámites innecesarios existentes en la Administración Pública).
- NTCGP 1000:2009 Norma Técnica de Calidad en la Gestión Pública, numeral 3.51 Satisfacción del ciudadano y el literal c. del numeral 7.2.3. Comunicación con el ciudadano.
- Ley 1204 de 2008. Modifica algunos artículos de la Ley 44 de 1980 e impone una sanción por su incumplimiento.
- [Ley 44 de 1980.](https://www.ugpp.gov.co/doc_download/230-ley-44-de-1980) Facilita el procedimiento de traspaso y pago oportuno de las sustituciones pensionales.
- Ley 1751 de 2015. Por medio de la cual se regula el derecho fundamental a la salud y se dictan otras disposiciones.
- Ley 1755 de 2015. Por medio de la cual se regula el Derecho Fundamental de Petición y se sustituye un título del Código de Procedimiento Administrativo y de lo Contencioso Administrativo.

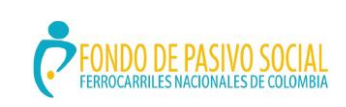

#### **GUÍA DE ORIENTACIÓN Y FORMACIÓN AL CIUDADANO**

ADMINISTRACIÓN DEL SISTEMA INTEGRADO DE GESTIÓN

# <span id="page-8-0"></span>**4. DEFINICIONES:**

- **Consulta.** Solicitud realizada ante la entidad acerca de un trámite o servicio llevado en las instalaciones del Fondo.
- **Petición.** Solicitud de interés general o particular, mediante la cual se requiere que el fondo, se manifieste, inicie o adelante una actuación administrativa respecto a un asunto de su competencia.
- **Queja.** Mecanismo para manifestar la inconformidad sobre el comportamiento irregular de los servidores públicos a quienes se ha atribuido o adjudicado la prestación de un servicio.
- **Reclamo.** Es el mecanismo para manifestar la inconformidad por la prestación irregular de un servicio o por la deficiente atención por parte de un funcionario.
- **Sugerencia.** Es la manifestación orientada al cambio o mejoramiento en la prestación de un servicio que no satisface completamente al ciudadano
- **Comunicación verbal.** Uso de palabras para la interacción entre dos o más personas.
- **Salud.** Es la condición de todo ser vivo que goza de un absoluto bienestar tanto a nivel físico como a nivel mental y social.
- **Atención al ciudadano**. Es la gestión que realizan los funcionarios de la entidad y las cuales tiene la posibilidad de estar de cara al usuario generando de esta manera algún nivel de satisfacción.
- **Usuarios.** Son las personas que reciben un servicio de parte de una persona entidad u organización.
- **Pensionado.** Persona que por derecho recibe una asignación económica (pensión) otorgado por una entidad u organización por su tiempo laborado en la misma.

La salud<br>es de todos

Minsalud

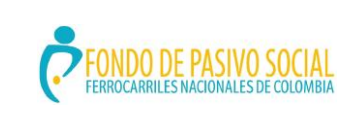

### **GUÍA DE ORIENTACIÓN Y FORMACIÓN AL CIUDADANO**

ADMINISTRACIÓN DEL SISTEMA INTEGRADO DE GESTIÓN

VERSIÓN: 3.0 CÓDIGO: MIAACGCDGS02 FECHA ACTUALIZACIÓN: AGOSTO 5 DE 2020 PAGINA 10 DE 61

# <span id="page-9-0"></span>**5. SERVICIOS DE SALUD:**

# **REQUISITOS PARA INSCRIPCIÓN A LOS DE SERVICIOS DE SALUD**

<span id="page-9-1"></span>5.1. ¿Qué es la afiliación?

Es el acto jurídico, que requiere de la inscripción a una EPS, por medio del cual el usuario y su grupo familiar adquieren los derechos y las obligaciones derivados del Sistema General de Seguridad Social en Salud.

<span id="page-9-2"></span>5.2. Que es el Sistema de Afiliación Transaccional (SAT**)**

Es un portal web creado con el propósito de facilitar a los ciudadanos el reporte de novedades relacionadas con la afiliación al Sistema General de Seguridad Social en Salud. Como afiliado tiene disponible la consulta del estado actual de su afiliación, el historial de inscripciones que haya realizado a diferentes EPS, el reporte de traslado de EPS para usted y todo su grupo familiar, la inclusión y exclusión de beneficiarios, la actualización de datos complementarios y del documento de identidad, entre otras. Por su parte las empresas, entidades, instituciones públicas y privadas y las personas naturales pueden registrarse como empleadores ya sea persona jurídica o natural. Una vez se realice el registro, los empleadores podrán actualizar información y reportar novedades de régimen contributivo. Es importante aclarar que dichas novedades serán implementadas gradualmente en el portal.

Los procesos se realizan a través del portal Mi Seguridad Social – [www.miseguridadsocial.gov.co](http://www.miseguridadsocial.gov.co/) o puede realizar contacto a través de la mesa de ayuda vía telefónica: en Bogotá al (57-1) 589 3750 opción 2 – Línea gratuita nacional al 018000960020 opción 2 - Correo electrónico[: miseguridadsocial@minsalud.gov.co.](mailto:miseguridadsocial@minsalud.gov.co)

La salud<br>es de todos

Minsaluc

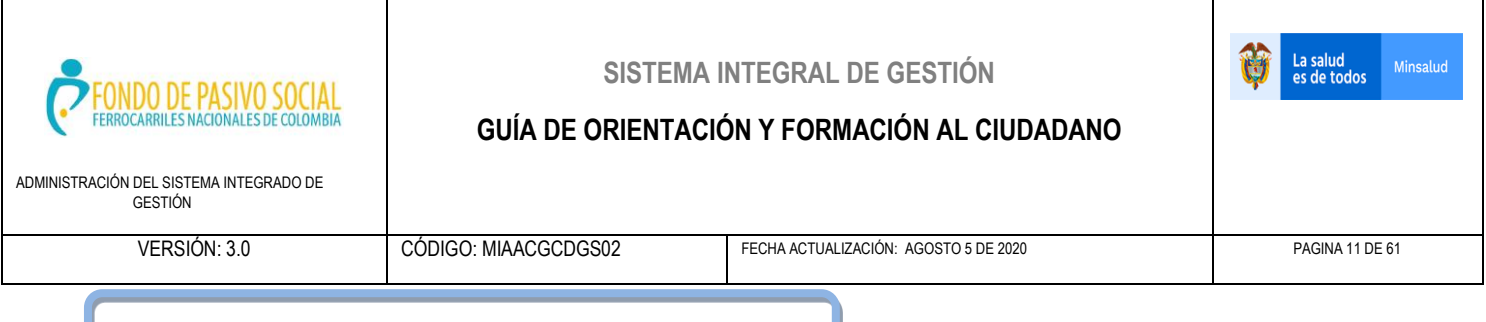

<span id="page-10-0"></span>5.3. ¿Cómo me puedo afiliar a Fondo Pasivo Social FNC?

El Fondo de Pasivo Social de Ferrocarriles Nacionales de Colombia es una entidad adaptada en Salud de régimen contributivo que brinda sus servicios a los pensionados de las extintas empresas Ferrocarriles Nacionales y Puertos de Colombia y su grupo familiar.

### **Para afiliarse al Fondo Pasivo Social FNC debe tener en cuenta lo siguiente:**

Puede realizar el trámite de afiliación o reporte de novedades mediante el portal **Mi Seguridad Social – [www.miseguridadsocial.gov.co](http://www.miseguridadsocial.gov.co/)** siguiendo los pasos allí descritos o en las oficinas de la Entidad cumpliendo con los siguientes requisitos:

# **PENSIONADO**

- Formulario único de actualización, afiliación e inscripción al régimen contributivo de pensionado debidamente diligenciado.
- Fotocopia de la Resolución del pensionado
- Fotocopia de la cédula de ciudadanía o contraseña.
- No estar afiliado a ninguna Entidad del régimen exceptuado o especial (Fuerzas Armadas, Ecopetrol, Magisterio).

# **AFILIACIÓN DE ESPOSA/O U/O COMPAÑERA/O**

- Formulario único de actualización, afiliación e inscripción régimen contributivo de pensionado debidamente diligenciado.
- Partida o registro civil de matrimonio en original o fotocopia autenticada con no más de tres (3) meses de expedición o

declaración juramentada del pensionado (a) y beneficiario (a) ante Notario donde conste el periodo y tiempo de convivencia y que el beneficiario a afiliar depende económicamente de él (ella).

 Fotocopia de la cédula de ciudadanía del (a) esposo (a),

# **AFILIACIÓN DE HIJOS MENORES DE DIECIOCHO AÑOS**

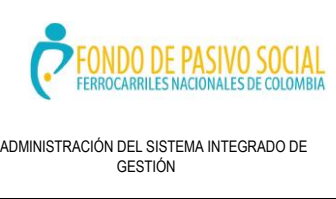

### **GUÍA DE ORIENTACIÓN Y FORMACIÓN AL CIUDADANO**

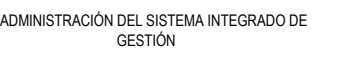

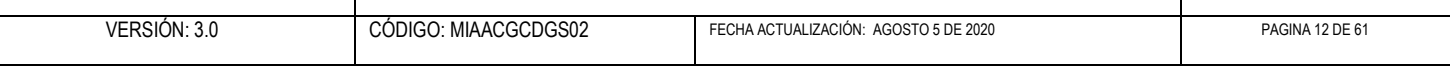

- Formulario único de actualización, afiliación e inscripción al régimen contributivo de pensionado debidamente diligenciado.
- Registro civil de nacimiento del hijo en original o fotocopia autenticada que sirva para demostrar parentesco.
- Fotocopia del Registro Civil de Nacimiento o la tarjeta de identidad para niños mayores de siete (7) años.

# **AFILIACIÓN DE HIJOS ENTRE DIECIOCHO Y VEINTICINCO AÑOS**

- Formulario único de actualización, afiliación e inscripción régimen contributivo de pensionado debidamente diligenciado.
- Registro Civil de Nacimiento del hijo para demostrar parentesco. Este documento se requiere para los usuarios que no cuentan con este soporte en la carpeta de

documentos de afiliación al servicio de salud.

- Fotocopia de la cédula de ciudadanía del hijo.
- Certificado de estudio o copia del recibo de pago. Para hijos que no estudien, declaración escrita de dependencia económica firmada por el pensionado.

Para los usuarios que vienen afiliados del POS Adicional mayor de 18 y menor de 25 años, que requieren el cambio a beneficiario dependiente del pensionado o estudiante deben estar a paz y salvo en el pago de la UPC adicional al mes anterior.

# **AFILIACIÓN DE HIJOS EN CONDICIÓN DE DISCAPACIDAD**

- Formulario único de actualización, afiliación e inscripción régimen contributivo de pensionado debidamente diligenciado.
- Fotocopia del Registro civil de Nacimiento, fotocopia de la tarjeta de identidad para niños mayores de siete (7) años,

o fotocopia de la cédula de ciudadanía si es mayor de 18 años,

 Fotocopia de dictamen de valoración médica laboral expedida por la junta regional de invalidez, con calificación mayor o igual al 50%.

# **AFILIACIÓN DE PADRES**

- Formulario único de actualización, afiliación e inscripción régimen contributivo de pensionado debidamente diligenciado.
- Registro Civil de Nacimiento o Partida de Bautismo (sólo para nacidos antes de

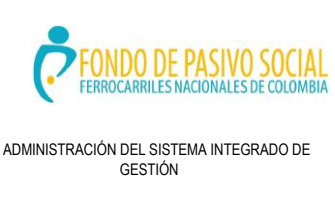

### **GUÍA DE ORIENTACIÓN Y FORMACIÓN AL CIUDADANO**

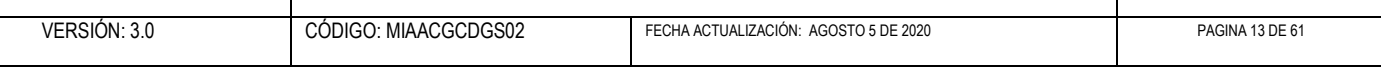

1.938) del pensionado en original o fotocopia autenticada que sirva para demostrar parentesco.

 Fotocopia de la cédula de ciudadanía del padre o madre a afiliar.

de dependencia económica.

Declaración juramentada del pensionado

# **AFILIACIÓN DE HIJOS DE LA ESPOSA/O, COMPAÑERA/O Y NO DEL PENSIONADO**

- Formulario único de actualización, afiliación e inscripción régimen contributivo de pensionado debidamente diligenciado,
- Registro civil de nacimiento del hijo en original o fotocopia autenticada que sirva para demostrar parentesco con la esposa/o, compañera/o del pensionado.
- El padre o la madre del beneficiario debe estar afiliado (a).
- Fotocopia del Registro civil de Nacimiento o la tarjeta de identidad para niños mayores de siete (7) años.
- Fotocopia autenticada de la cédula de ciudadanía y certificado de estudio si es mayor de 18 años,
- Únicamente recibe servicio de POS y debe cancelar cuotas moderadoras y copagos.

# **AFILIACIÓN DE SUSTITUTOS**

- Formulario único de actualización, afiliación e inscripción régimen contributivo de pensionado debidamente diligenciado.
- Fotocopia de la Resolución donde conste que es sustituto.
- Para menores de 18 años, fotocopia registro civil de nacimiento o tarjeta de identidad para mayores de siete (7) años.
- Si es mayor de edad, fotocopia autenticada de la cédula de ciudadanía.

# **AFILIACIÓN DE HIJOS DE BENEFICIARIOS**

- Formulario único de actualización, afiliación e inscripción régimen contributivo de pensionado debidamente diligenciado. Fotocopia del registro civil de nacimiento del padre o madre del nieto para demostrar parentesco con respecto al pensionado.
- El padre o la madre del beneficiario debe estar afiliado (a).
- Fotocopia del registro civil de nacimiento del nieto para demostrar parentesco con respecto al hijo del pensionado,
- Fotocopia de la tarjeta de identidad si es mayor de siete (7) años.

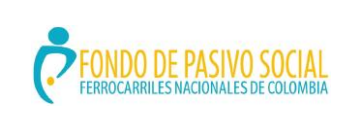

### **GUÍA DE ORIENTACIÓN Y FORMACIÓN AL CIUDADANO**

La salud<br>es de todos

Minsalud

VERSIÓN: 3.0 CÓDIGO: MIAACGCDGS02 FECHA ACTUALIZACIÓN: AGOSTO 5 DE 2020 PAGINA 14 DE 61

# **AFILIACIÓN POR ORDEN JUDICIAL O ACTO ADMINISTRATIVO EXPEDIDO POR LA AUTORIDAD COMPETENTE**

- Formulario único de actualización, afiliación e inscripción régimen contributivo de pensionado debidamente diligenciado.
- Los menores en custodia legal o acto administrativo expedido por la autoridad competente.
- Fotocopia del registro civil de nacimiento o fotocopia de la tarjeta de identidad si es mayor de siete (7) años.

# **AFILIACIÓN DE HIJOS MAYORES DE DIECIOCHO AÑOS QUE NO ESTUDIAN – UPC ADICIONAL**

- Formulario único de actualización, afiliación e inscripción régimen contributivo de pensionado debidamente diligenciado.
- Registro Civil de Nacimiento del hijo en original o fotocopia autenticada que sirva para demostrar parentesco.
- Fotocopia autenticada de la cédula de ciudadanía del hijo.
- Pagaré o Libranza de descuento con firma autenticada por Notario en original.
- Fotocopia del recibo del pago de la Planilla Integral de Liquidación de Aportes de la UPC Adicional.

# **AFILIACIÓN DE NIETOS / NIETAS – UPC ADICIONAL**

- formulario único de actualización, afiliación e inscripción régimen contributivo de pensionado debidamente diligenciado.
- Original o fotocopia autenticada del Registro Civil de Nacimiento del padre o madre del nieto para demostrar parentesco con respecto al pensionado.
- Original o fotocopia autenticada del registro civil de nacimiento del nieto para demostrar parentesco con respecto al hijo del pensionado.
- Fotocopia autenticada de la tarjeta de identidad del nieto si es menor de edad.
- Fotocopia autenticada de la cédula de ciudadanía si es mayor de 18 años.
- Pagaré o Libranza de descuento con firma autenticada por Notario en original.
- Fotocopia del recibo del pago de la Planilla Integral de Liquidación de Aportes de la UPC Adicional.

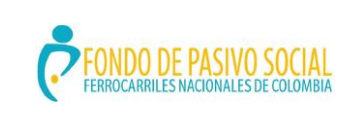

# **GUÍA DE ORIENTACIÓN Y FORMACIÓN AL CIUDADANO**

ADMINISTRACIÓN DEL SISTEMA INTEGRADO DE GESTIÓN

VERSIÓN: 3.0 CÓDIGO: MIAACGCDGS02 FECHA ACTUALIZACIÓN: AGOSTO 5 DE 2020 PAGINA 15 DE 61

La salud<br>es de todos

Minsalud

# **AFILIACIÓN DE BISNIETOS / BISNIETAS – UPC ADICIONAL**

- Formulario único de actualización, afiliación e inscripción régimen contributivo de pensionado debidamente diligenciado,
- Original o fotocopia autenticada de los registros civiles de nacimiento del abuelo y papá del bisnieto para demostrar parentesco con respecto al pensionado,
- Original o fotocopia autenticada del registro civil de nacimiento del bisnieto,
- Fotocopia de la cédula de ciudadanía y carné del pensionado,
- Fotocopia autenticada de la tarjeta de identidad del bisnieto si es menor de 18 años.
- Fotocopia autenticada de la cédula de ciudadanía, si es mayor de 18 años.
- Pagaré o Libranza de descuento con firma autenticada por Notario en original.
- Fotocopia del recibo del pago de la Planilla Integral de Liquidación de Aportes de la UPC Adicional.

# **AFILIACIÓN DE ABUELOS – UPC ADICIONAL**

- Formulario único de actualización, afiliación e inscripción régimen contributivo de pensionado debidamente diligenciado.
- Original o fotocopia autenticada de los registros civiles de nacimiento del pensionado y del padre del pensionado que sirva para demostrar parentesco con respecto al pensionado.
- Fotocopia de la cédula de ciudadanía y carné del pensionado.
- Fotocopia autenticada de la cédula de ciudadanía del abuelo.
- Pagaré o Libranza de descuento con firma autenticada por Notario en original.
- Fotocopia del recibo del pago de la Planilla Integral de Liquidación de Aportes de la UPC Adicional.

# **AFILIACIÓN DE BISABUELOS- UPC ADICIONAL**

 Formulario único de actualización, afiliación e inscripción régimen contributivo de pensionado debidamente diligenciado.

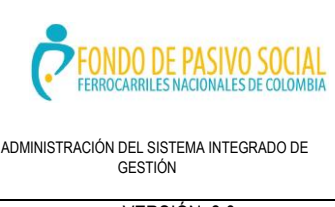

# **GUÍA DE ORIENTACIÓN Y FORMACIÓN AL CIUDADANO**

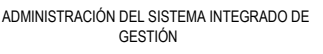

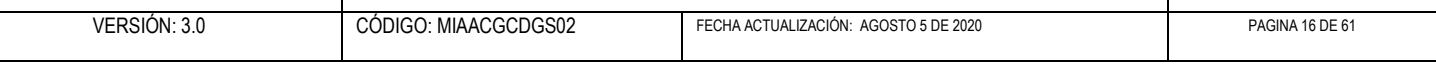

- Original o fotocopia autenticada de los registros civiles de nacimiento del pensionado, del padre del pensionado y del abuelo del pensionado.
- Fotocopia de la cédula de ciudadanía y carné del pensionado.
- Fotocopia autenticada de la cédula de ciudadanía del bisabuelo.
- Pagaré o Libranza de descuento con firma autenticada por Notario en original.
- Fotocopia del recibo del pago de la Planilla Integral de Liquidación de Aportes de la UPC Adicional.

### **AFILIACIÓN DE HERMANOS –UPC ADICIONAL**

- Formulario único de actualización, afiliación e inscripción régimen contributivo de pensionado debidamente diligenciado,
- Original o fotocopia autenticada de los registros civiles de nacimiento del pensionado y del hermano del pensionado que sirvan para demostrar parentesco,
- Fotocopia de la cédula de ciudadanía y carné del pensionado,
- Fotocopia de la cédula de ciudadanía del hermano.
- Pagaré o Libranza de descuento con firma autenticada por Notario en original.
- Fotocopia del recibo del pago de la Planilla Integral de Liquidación de Aportes de la UPC Adicional.

# **AFILIACIÓN DE SOBRINOS – UPC ADICIONAL**

- Formulario único de actualización, afiliación e inscripción régimen contributivo de pensionado debidamente diligenciado.
- Original o fotocopia autenticada de los registros civiles de nacimiento del pensionado y del hermano del pensionado que sirvan para demostrar parentesco.
- Original o fotocopia del registro civil de nacimiento del sobrino.
- Fotocopia de la cédula de ciudadanía y carné del pensionado.
- Fotocopia autenticada de la cédula de ciudadanía del hermano.
- Pagaré o Libranza de descuento con firma autenticada por Notario en original.
- Fotocopia del recibo del pago de la Planilla Integral de Liquidación de Aportes de la UPC Adicional.

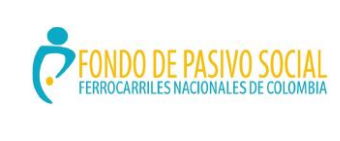

### **GUÍA DE ORIENTACIÓN Y FORMACIÓN AL CIUDADANO**

ADMINISTRACIÓN DEL SISTEMA INTEGRADO DE GESTIÓN

VERSIÓN: 3.0 CÓDIGO: MIAACGCDGS02 FECHA ACTUALIZACIÓN: AGOSTO 5 DE 2020 PAGINA 17 DE 61

La salud<br>es de todos

Minsalud

# **AFILIACIÓN DE TÍOS – UPC ADICIONAL**

- Formulario único de actualización, afiliación e inscripción régimen contributivo de pensionado debidamente diligenciado.
- Original o fotocopia autenticada de los registros de nacimiento del tío, del padre del pensionado y del pensionado que sirvan para demostrar parentesco.
- Fotocopia de la cédula de ciudadanía y carné del pensionado.
- Fotocopia autenticada de la cédula de ciudadanía del tío.
- Pagaré o Libranza de descuento con firma autenticada por Notario en original.
- Fotocopia del recibo del pago de la Planilla Integral de Liquidación de Aportes de la UPC Adicional.

### **AFILIACIÓN DE EMPRESAS APORTANTES.**

- Formulario único de actualización, afiliación e inscripción régimen contributivo para trabajador independiente y servidores públicos.
- Fotocopia del Rut o Certificado de Existencia y Representación de Cámara de Comercio del solicitante.
- Fotocopia de la cédula de ciudadanía del trabajador.
- Fotocopia Contrato.

# **DESAFILIACIÓN DEL CÓNYUGE O COMPAÑERA(O) PERMANENTE**

- Formato para retiro de común acuerdo el cual debe ser diligenciado por el pensionado y la cónyuge o compañera, firmado por ambos y autenticado ante notario donde acredite la no dependencia o deber de alimentos.
- Documento idóneo (Escritura pública o acta de divorcio) si subsiste o no entre los conyugues o compañeros permanentes el deber de alimentos que comprende la prestación de los servicios de salud.

### <span id="page-16-0"></span>**6. SERVICIOS DE SALUD A QUE TIENEN DERECHO LOS USUARIOS DEL FONDO**

<span id="page-16-1"></span>6.1. Servicios y tratamientos a que tienen derecho los usuarios del Fondo

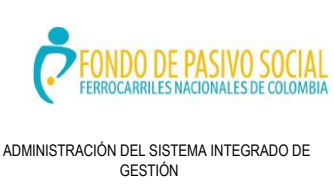

### **GUÍA DE ORIENTACIÓN Y FORMACIÓN AL CIUDADANO**

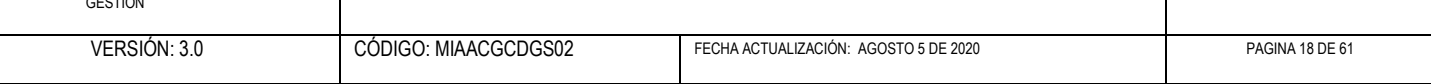

El Fondo de Pasivo Social de Ferrocarriles Nacionales de Colombia prestará a sus usuarios los siguientes servicios de salud:

- Medicina general
- Odontología
- Atención de urgencias
- Servicios de promoción y prevención

Los anteriores servicios a su vez son la puerta de acceso para los demás servicios que son:

- Medicina especializada
- Atención de obstetricia y ginecología
- Hospitalización médica, quirúrgica y siquiátrica
- Procedimientos de cirugía ambulatorios
- Servicio de rehabilitación
- Suministro de medicamentos
- Exámenes y procedimientos de diagnóstico
- Vacunación
- Entre otros

<span id="page-17-0"></span>6.2 ¿Cómo solicitar una cita de medicina general?

La asignación de citas de medicina general se hará de dos formas:

- a) Vía telefónica a los números definidos en cada regional
- b) Vía presencial directamente en el centro médico de cada punto de atención.

En caso de solicitud de cita telefónica comuníquese con los teléfonos de asignación de citas en su localidad que se encuentran en los Manuales del Usuario o en la red básica de IPS (haga Click aquí http://www.fps.gov.co/inicio/red\_prestadores.html para ver la red básica de IPS de Antioquia, Santander, Central, Magdalena y Pacifico).

En caso de Solicitud de cita presencial acuda al centro médico de su localidad, sección citas, con su documento de identidad en original.

Para todos los usuarios del Fondo de pasivo social de Ferrocarriles Nacionales de Colombia, las citas de consulta externa para medicina general, deben asignarse en el curso de las veinticuatro horas hábiles siguientes a la solicitud, lo que indica que la oportunidad es de un día. Para los usuarios del POS se aplicara el cobro de cuotas moderadoras y copagos para la prestación de este servicio.

<span id="page-17-1"></span>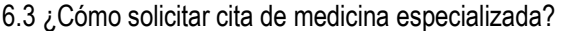

Minsalud

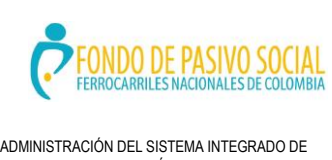

### **GUÍA DE ORIENTACIÓN Y FORMACIÓN AL CIUDADANO**

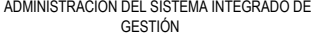

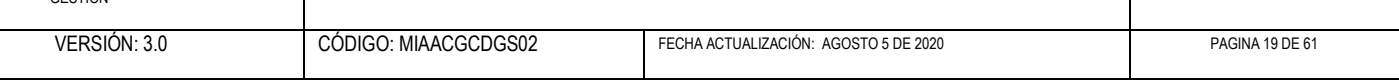

Preséntese en el centro médico de su localidad sección citas, con los siguientes documentos:

- Remisión para el especialista ordenado por el médico general
- **-** Documento de identidad.

Las citas de control son ordenadas por el médico especialista.

NOTA: Para todos los pacientes la consulta de medicina especializada de Medicina Interna, Ginecobstetricia, Oftalmología, Cirugía, Ortopedia, Urología será de siete (7) días hábiles y el resto de especialidades debe atenderse en un plazo máximo de quince (15) días hábiles. Para las subespecialidades con escaso recurso en la regional será de treinta (30) días La duración de la consulta no debe ser inferior a 20 minutos. Si requiere valoración por más de un especialista, el tiempo máximo entre consultas no podrá ser superior a 3 días.

Si su localidad cuenta con la especialidad de pediatría, los usuarios menores de 18 años serán atendidos directamente por esta especialidad, sin requerir remisión.

### **Usuarios POS Programa Ferrocarriles y Puertos y PAC Programa Ferrocarriles**

### **USUARIOS POS PROGRAMA FERROCARRILES Y PUERTOS Y PAC PROGRAMA FERROCARRILES**

### **Ferrocarriles**

Si una especialidad cuenta con un profesional residenciado y habilitado en la localidad, el contratista garantizará la atención de los usuarios por este.

Si el contratista insiste en desplazar el usuario a otra localidad, asumirá los gastos de transporte y estadía del paciente y acompañante si se requiere.

**NOTA:** la necesidad de acompañante está determinada por el estado de salud y edad del paciente: mayores de sesenta (60) y menores de edad, siempre y cuando la localidad a la cual debe desplazarse se encuentre a cuarenta (40) o más kilómetros de distancia, aplicando la siguiente tarifa:

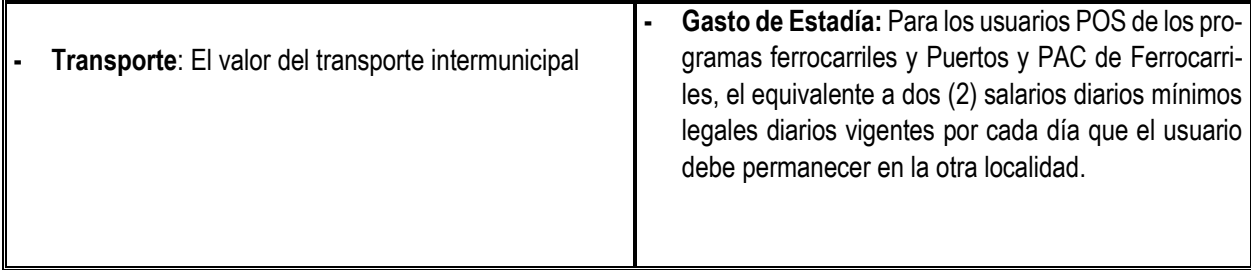

Minsaluc

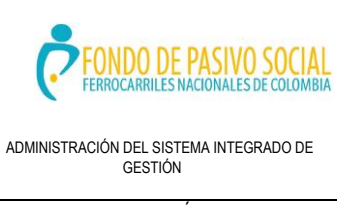

# **GUÍA DE ORIENTACIÓN Y FORMACIÓN AL CIUDADANO**

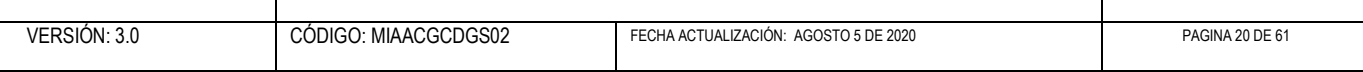

# **b. Usuarios PAC Programa Puertos:**

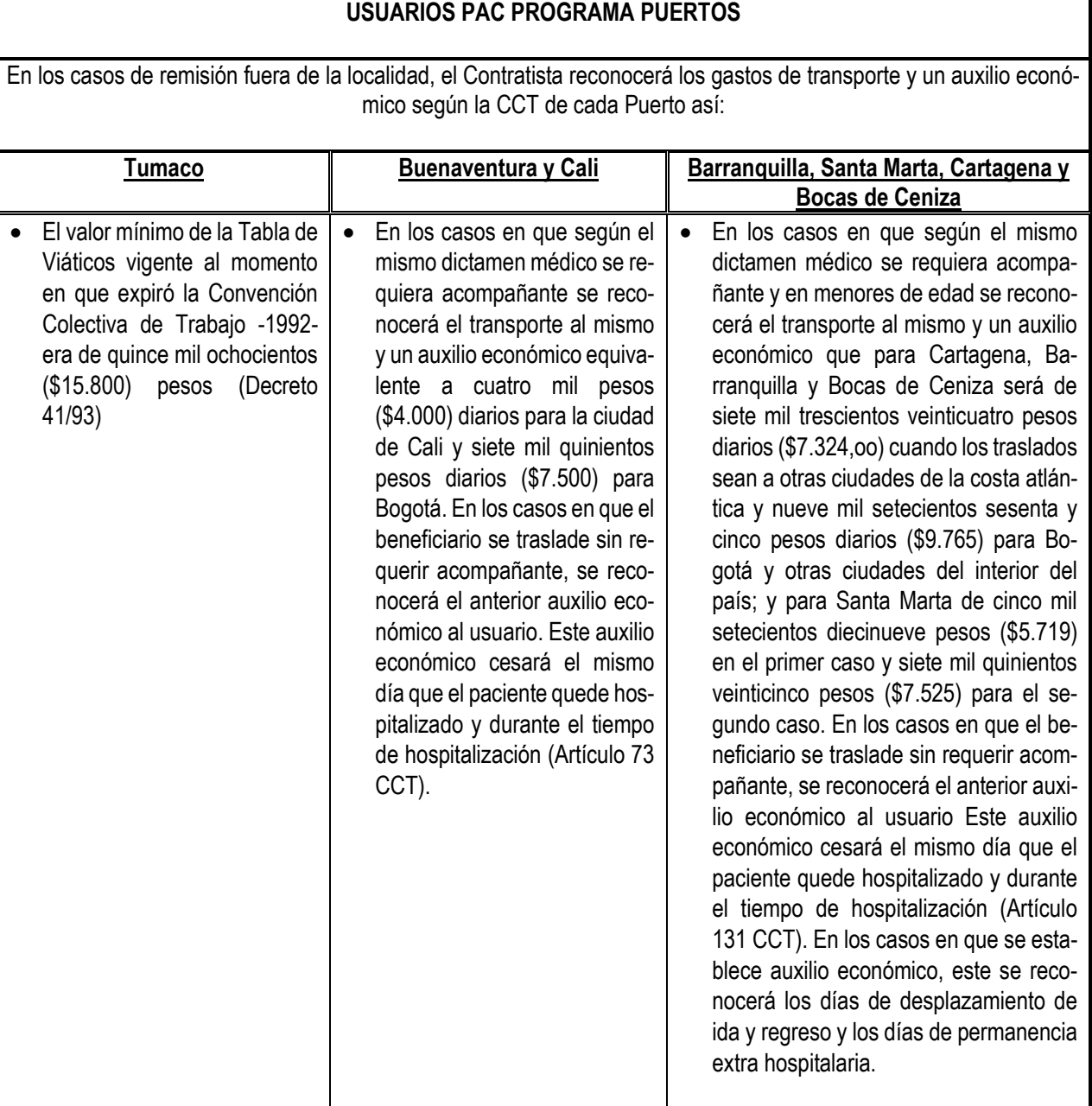

份

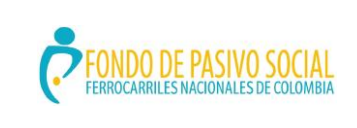

### **GUÍA DE ORIENTACIÓN Y FORMACIÓN AL CIUDADANO**

Minsaluc

La salud<br>es de todos

VERSIÓN: 3.0 CÓDIGO: MIAACGCDGS02 FECHA ACTUALIZACIÓN: AGOSTO 5 DE 2020 PAGINA 21 DE 61

# <span id="page-20-0"></span>6.4. ¿Cómo solicitar cita odontológica?

Para solicitar las citas de odontología general acuda al centro médico de su localidad, sección citas, con su documento de identidad.

Una vez haya acudido a la primera cita de odontología el odontólogo definirá el plan de tratamiento a seguir, para lo cual le indicará la periodicidad con que debe asistir y de acuerdo a esto se le concederán las demás citas.

La atención especializada deberá ser ordenada por el odontólogo general y será atendida en un plazo máximo de siete (7) días hábiles.

La cirugía odontológica deberá ser realizada máxima en treinta días calendario y las urgencias odontológicas serán atendidas y resueltas en forma inmediata.

#### **a. Usuarios POS:**

Se incluyen dentro de las Actividades de Odontología las establecidas en la normatividad que reglamentan el plan de beneficios en salud, entre los que se incluyen:

- Obturaciones, independientemente del número de superficies a obturar que sean necesarias a criterio del profesional tratante; así como los materiales de obturación como resinas de fotocurado, ionómero de vidrio y amalgama.
- Prótesis dentales mucosoportadas totales. De acuerdo con la indicación clínica determinada por el odontólogo tratante para los cotizantes y sus beneficiarios con un ingreso base de cotización igual o inferior a dos (2) salarios mínimos legales mensuales vigentes.

Se incluye las prótesis dentales en las siguientes condiciones:

### **b. Usuarios PAC Ferrocarriles:**

Se incluyen dentro de las actividades de odontología las siguientes:

- ❖ Examen Clínico Odontológico **Rayos X** Rayos X
- Educación en Salud Oral
- Detartraje Supragingival
- Control de placas
- Sellantes de Fosas y Fisuras
- Topicación con Flúor
- Profilaxis Final
- Obturaciones con resinas de foto curado
- Obturaciones con amalgama de Plata
- 
- Extracciones Dentales, Sencillas y Quirúrgicas
- Curetaje y Alisado Radicular
- Endodoncias
- Exodoncias
- Odontopediatría, Exodoncia Diente **Temporal**
- Frenectomía o Frenotomía
- Resina Preventiva Sellante
- Drenaje de Absceso

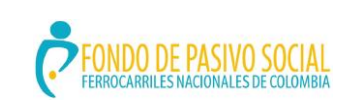

### **GUÍA DE ORIENTACIÓN Y FORMACIÓN AL CIUDADANO**

ADMINISTRACIÓN DEL SISTEMA INTEGRADO DE GESTIÓN

.

La salud<br>es de todos

Minsalud

Se incluyen las prótesis dentales mucosoportadas totales, de acuerdo con la indicación clínica determinada por el odontólogo tratante, para los cotizantes y sus beneficiarios con un ingreso base de cotización igual o inferior a dos (2) salarios mínimos legales mensuales vigentes. Incluye inserción, adaptación y control de las prótesis.

#### **c. Usuarios PAC Puertos:**

Se incluyen dentro de las actividades de odontología las siguientes:

- Examen Clínico Odontológico
- Rayos X
- Educación en Salud Oral
- Control de placas
- Sellantes de Fosas y Fisuras
- Topicación con Flúor
- Profilaxis Final
- Obturaciones con resinas de fotocurado
- Obturaciones con amalgama de Plata
- \* Extracciones Dentales, Sencillas y Quirúrgicas
- Curetaje y Alisado Radicular
- Endodoncias
- Exodoncias
- Odontopediatría, Exodoncia Diente Temporal
- Frenectomía o Frenotomía
- Resina Preventiva Sellante
- Drenaje de Absceso
- Rehabilitación: Prótesis removible cuando no esté indicada la fija
- Ortodoncia

De acuerdo a lo establecido en las Convenciones Colectivas de los usuarios del Programa Puertos, los afiliados que requieran los siguientes tratamientos odontológicos pagarán al Contratista un porcentaje del costo total de los mismos teniendo en cuenta la ciudad así:

#### **Cartagena, Barranquilla, Santa Marta y Bocas de Ceniza:**

**Prótesis y Ortodoncia:** El diez por ciento (10%) del valor de los materiales para todos los usuarios. (Artículo 140 CCT).

### **Bogotá, D.C:**

**Prótesis:** El diez por ciento (10%) del valor de los materiales para los pensionados y el cincuenta por ciento (50%) del valor de los materiales para los beneficiarios (Numeral d, Artículo 48 CCT).

#### **Tumaco:**

**Prótesis:** El veinte por ciento (20%) del valor de los materiales para los pensionados y el cincuenta por ciento (50%) del valor de los materiales para los beneficiarios (artículo 72 CCT).

**Ortodoncia:** No cancelaran ningún porcentaje del valor de los materiales para los pensionados y beneficiarios (artículo 72 CCT).

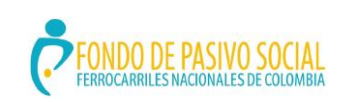

#### **GUÍA DE ORIENTACIÓN Y FORMACIÓN AL CIUDADANO**

ADMINISTRACIÓN DEL SISTEMA INTEGRADO DE GESTIÓN

VERSIÓN: 3.0 CÓDIGO: MIAACGCDGS02 FECHA ACTUALIZACIÓN: AGOSTO 5 DE 2020 PAGINA 23 DE 61

La salud<br>es de todos

Minsaluc

### **Buenaventura:**

**Prótesis y Ortodoncia:** El diez por ciento (10%) del valor de los materiales para todos los usuarios (Artículo 77 CCT).

#### **Cali:**

**Prótesis y Ortodoncia:** El diez por ciento (10%) del valor de los materiales para todos los usuarios.

<span id="page-22-0"></span>6.5. ¿Qué es una urgencia y como se solicita la atención de una urgencia?

Una urgencia se define como la alteración de la integridad física, funcional y/o mental de una persona por cualquier causa con diversos grados de severidad, que comprometen su vida o funcionalidad y que requiere acciones oportunas de los servicios de salud, a fin de conservar la vida y prevenir consecuencias críticas permanentes o futuras.

El contratista dispondrá de este servicio las veinticuatro (24) horas del día en todas las localidades de la División y las urgencias verdaderas deben ser atendidas por cualquier institución hospitalaria en el territorio nacional sin que para que ello sea necesaria la autorización o remisión de la entidad contratista o del Fondo.

**NOTA:** en casos de urgencia fuera de las instituciones que conforman la red propia del Fondo de Pasivo Social de FNC se deben aplicar unos parámetros establecidos por la Ley que usted debe conocer y que se aclaran a continuación.

#### **a. Si la urgencia se presenta en el sitio de residencia del usuario:**

- $\triangleright$  Si la urgencia es en el lugar de residencia del usuario debe dirigirse directamente al punto de atención de urgencias establecido en la red de IPS para ser atendido; para verificar claramente el punto de atención de urgencias más cercano haga clic aquí http://www.fps.gov.co/inicio/red\_prestadores.html para ir a red básica de IPS de Antioquia, Santander, Central, Magdalena, Pacifico.
- Si la urgencia es en el lugar de residencia del usuario pero por su gravedad no permite el desplazamiento hasta la IPS de la red, diríjase al centro hospitalario más cercano al lugar de su residencia; preséntese como usuario del Fondo de Pasivo Social de Ferrocarriles Nacionales de Colombia identificándose con su carné vigente
- De igual manera, la IPS donde usted está siendo atendido deberá informar las líneas de trámite de urgencias de FPSFCN dentro delas 24 horas siguientes al ingreso para los trámites de autorizaciones de servicios definidos en la normatividad.

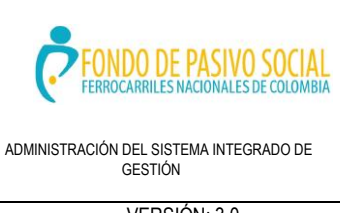

### **GUÍA DE ORIENTACIÓN Y FORMACIÓN AL CIUDADANO**

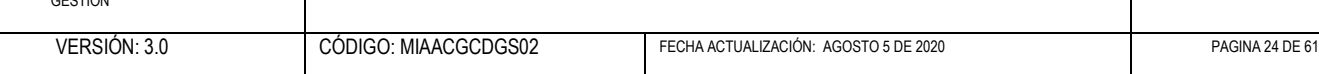

### **b. Si la urgencia se presenta en un lugar diferente al de residencia del usuario**.

- $\triangleright$  Si el usuario se encuentra en una localidad diferente a la de su ciudad de residencia, verifique en el manual de Información al Usuario los sitios de atención de urgencias disponibles en la red en esa localidad . Haga clic aquí http://www.fps.gov.co/inicio/red\_prestadores.html para ir a red básica de IPS de Antioquia, Santander, Central, Magdalena, Pacifico.
- $\triangleright$  Si no tiene a su alcance esta Guía, comuníquese con la línea de atención 24 horas, 18000111322, donde le informarán los sitios de atención de urgencias en la localidad donde se encuentra. Diríjase al sitio de atención de urgencias de la red en la localidad y preséntese como usuario del Fondo de Pasivo Social de Ferrocarriles Nacionales de Colombia identificándose con su carné vigente.

Una vez usted haya ingresado, deberá la IPS donde usted está siendo atendido, informar al FPS FNC esta situación, a las líneas telefónicas y/o correos electrónicos establecidos para tal fin, los cuales figuran en la página web, de igual manera, debe usted o un familiar informar esta novedad dentro del siguiente día hábil a las oficinas del Fondo.

En caso de urgencia en otras localidades que por su gravedad no permita el desplazamiento hasta la IPS de la red propia del FPS FNC, diríjase al centro hospitalario más cercano del sitio donde se encuentra. En este caso deberá presentarse como usuario del FPS FNC identificándose con su carné vigente y deberá la IPS donde usted está siendo atendido, informar al Fondo de Pasivo Social de FNC esta situación, a las líneas telefónicas y/o correos electrónicos establecidos para tal fin, los cuales figuran en la página web. De igual manera, debe usted o un familiar informar esta novedad dentro del siguiente día hábil a las oficinas del Fondo.

En el caso en que en el lugar donde se encuentra el usuario no exista red de IPS para la atención de urgencias, el usuario deberá acudir al servicio de urgencias más cercano para ser atendido. En este caso deberá presentarse como usuario del Fondo identificándose con su carné vigente y deberá la IPS donde usted está siendo atendido, informar al FPS FNC esta situación, a las líneas telefónicas y/o correos electrónicos establecidos para tal fin, los cuales figuran en la página web. De igual manera, debe usted o un familiar informar esta novedad dentro del siguiente día hábil a las oficinas del FPS FNC.

Si la urgencia, por las condiciones anotadas anteriormente es prestada en un sitio no incluido en la red de IPS del FPS FNC, pero el usuario es atendido y dado de alta sin requerir observaciones, deberá la IPS que atendió el usuario informar esta situación a las líneas telefónicas y/o correos electrónicos establecidos para tal fin, los cuales figuran en la página web dentro de los plazos establecidos en la ley y presentar posteriormente la cuenta de cobro directamente a nuestra entidad para el procedimiento de pago.

La atención medica que un usuario requiera fuera de su lugar de residencia y que no encuadre dentro de lo que médicamente se define como urgencia, en ningún caso será atendida fuera de la localidad de residencia del usuario y cualquier atención que él directamente se procure en este sentido, no le será reembolsada posteriormente.

El contratista suministrará los medios de transporte establecidos por el médico tratante en los casos que deba ser trasladado el usuario, los cuales deben estar disponibles en forma oportuna según el caso

Minsalu

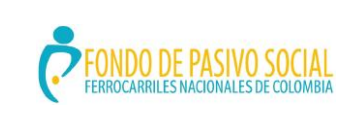

### **GUÍA DE ORIENTACIÓN Y FORMACIÓN AL CIUDADANO**

ADMINISTRACIÓN DEL SISTEMA INTEGRADO DE GESTIÓN

VERSIÓN: 3.0 CÓDIGO: MIAACGCDGS02 FECHA ACTUALIZACIÓN: AGOSTO 5 DE 2020 PAGINA 25 DE 61

Minsalu

La salud<br>es de todos

<span id="page-24-0"></span>6.6 ¿Qué servicios incluye la atención obstétrica y ginecológica?

El control de embarazo y atención del parto serán realizados por Gineco -obstetras en lugares en donde se cuente con este recurso. En las localidades donde no lo haya, será atendido por Médico General, siempre y cuando no se trate de un embarazo de mediano o alto riesgo, salvo en caso de urgencias.

<span id="page-24-1"></span>6.7 ¿Cómo se prestan los servicios hospitalarios y quirúrgicos?

Los pacientes serán hospitalizados en habitaciones que reúnan todas las condiciones de higiene y confortabilidad. Estas pueden ser individuales o compartidas (máximo dos) salvo en aquellas localidades en que la infraestructura existente no lo permita. En el caso de habitaciones compartidas, deberán ocuparlas pacientes del mismo sexo y cuya patologías no lo contraindiquen.

Para los usuarios POS y PAC, todo procedimiento quirúrgico electivo será realizado en el término de treinta (30) días, después de la indicación quirúrgica del médico tratante, siempre y cuando esta no esté contraindicada por riesgo pre quirúrgico.

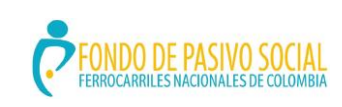

#### **GUÍA DE ORIENTACIÓN Y FORMACIÓN AL CIUDADANO**

ADMINISTRACIÓN DEL SISTEMA INTEGRADO DE GESTIÓN

2.

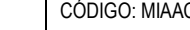

### • **a. PROCEDIMIENTO A SEGUIR PARA TRAMITAR LA ORDEN DE UNA CIRUGÍA PROGRAMADA**

- •Para la programación de su cirugía se aplicará uno de los siguientes procedimientos:
- •Debe el usuario presentarse en la sede del contratista en la localidad para radicar la orden de cirugía expedida por el Médico tratante que será radicada allí y donde le informarán el trámite a seguir para la realización de los exámenes pre quirúrgicos y la forma como le informarán la fecha de programación de la cirugía.
- •El coordinador médico del contratista deberá coordinar todo lo necesario para la realización informándole oportunamente y entregándole un documento en el cual conste la fecha de radicación de la orden de cirugía.
- •Cuando se detecte falta de oportunidad en cirugías programadas el usuario deberá informar de inmediato al Médico del FPS FNC más cercano a su lugar de residencia.
- **b. ¿CÓMO ESTÁ REGLAMENTADA LA SALIDA DE LOS PACIENTES DESPUÉS DE UNA CIRUGÍA U HOSPITALIZACIÓN?**
- Los pacientes hospitalizados o sometidos a cirugía ambulatoria, deberán ser dados de alta en los siguientes horarios:
- •Si reside en la misma localidad: Antes de las 3:00 PM
- •Si reside fuera de la localidad: Antes de las 12:00 m
- •En caso de ser dados de alta después de estas horas, será responsabilidad de los contratistas asumir los gastos de traslado en ambulancia o transporte regular hasta el sitio de residencia. El tipo de transporte requerido será definido por el Médico de Turno. En caso de no contar con la disponibilidad de transporte, el paciente deberá permanecer hospitalizado hasta el día siguiente.

Para todos los usuarios se garantizan los servicios básicos de enfermería, tales como inyectología y curaciones. En ningún caso se reconocerán servicios de enfermera especial, teléfono, televisor, periódico, cama de acompañante y otros servicios no encaminados a la recuperación del paciente. Se exceptúa el servicio de enfermería cuando éste se requiera según el criterio del médico tratante.

<span id="page-25-0"></span>6.8 ¿Cuál es el procedimiento para la realización de exámenes de laboratorio y procedimientos diagnósticos?

El usuario debe solicitar al médico tratante información acerca del trámite a seguir para la realización del procedimiento diagnóstico y el sitio de realización del mismo. En caso de exámenes básicos, deberá presentarse en el centro médico o laboratorio clínico donde los realizan con la orden de examen y documento de identidad. Si se trata de un examen o procedimiento especializado que requiera programación, el usuario debe acudir a área de autorizaciones del centro médico del contratista en su localidad, donde el encargado le indicará día, hora y lugar donde le realizarán el examen o procedimiento. Al momento de presentarse al examen en el lugar y sitio indicados debe llevar orden y documento de identidad.

La salud<br>es de todos

Minsalud

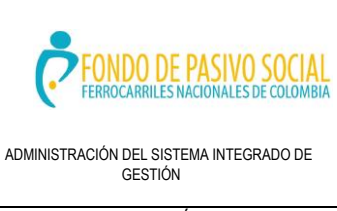

### **GUÍA DE ORIENTACIÓN Y FORMACIÓN AL CIUDADANO**

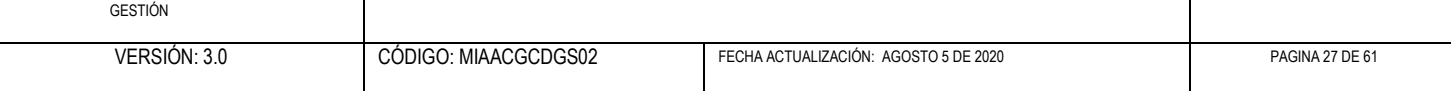

Los exámenes de laboratorio deben realizarse en el término de los 5 días hábiles siguientes a la solicitud por el médico tratante, y los resultados deberán ser reportados oportunamente de acuerdo al estudio requerido, salvo aquellos que por su complejidad requieran un tiempo prudencial sin que esto implique una demora no justificada.

Si tiene dudas sobre la oportunidad de entrega de resultados de un examen o procedimiento diagnóstico, comuníquese con la oficina del Fondo de Pasivo Social de Ferrocarriles Nacionales de Colombia más cercana a su residencia, donde le orientarán al respecto.

<span id="page-26-0"></span>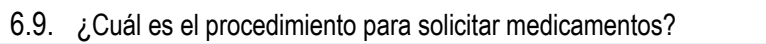

Solamente se entregarán medicamentos que sean formulados por los médicos incluidos en la red del Fondo de Pasivo Social de Ferrocarriles Nacionales de Colombia y cuando el paciente haya sido enviado a una consulta por el contratista.

El usuario dispone de un plazo máximo de 72 horas para reclamar los mismos presentando en la farmacia correspondiente la formula debidamente firmada y sellada por su médico y el documento de identidad.

En general los medicamentos esenciales deben ser entregados dentro del mismo día en que sean prescritos, y los especializados a los tres (3) días calendario siguientes.

En el evento excepcional en que esta entrega no pueda hacerse completa en el momento que se reclamen los medicamentos, el contratista deberá coordinar lo pertinente, para que en un lapso no mayor a 48 horas se garantice la entrega del mismo en el lugar de residencia, si el afiliado así lo autoriza. (Artículo 131 de Ley 19 de 2012).

Recuerde que quien formula es el médico, nadie debe cambiarle su fórmula (nombre, marca, cantidad, etc.).

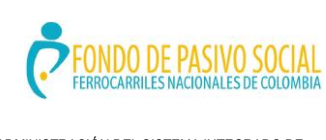

### **GUÍA DE ORIENTACIÓN Y FORMACIÓN AL CIUDADANO**

ADMINISTRACIÓN DEL SISTEMA INTEGRADO DE GESTIÓN

VERSIÓN: 3.0 CÓDIGO: MIAACGCDGS02 FECHA ACTUALIZACIÓN: AGOSTO 5 DE 2020 PAGINA 28 DE 61

Minsalud

La salud<br>es de todos

<span id="page-27-0"></span>6.10 ¿A qué tipo de medicamentos se tiene derecho?

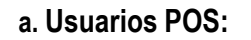

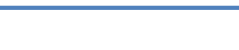

**b. Usuarios PAC:**

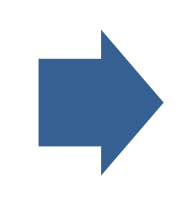

Los usuarios de POS tienen derecho a la entrega de medicamentos en denominación común internacional contenidos en este plan y formulados por el médico tratante, según la normatividad definida.

Si el médico le formula un medicamento no incluido en el POS, el profesional deberá realizar la respectiva prescripción en el MIPRES, según el procedimiento adoptado por el Fondo acorde a lo definido en la normatividad.

Una vez surtidos los trámites definidos por el MIPRES se le informará al usuario por parte del Coordinador Médico del contratista, el resultado de la misma y la entrega o no del medicamento ordenado.

En caso de inconformidad con la respuesta del Coordinador Médico del Contratista, el usuario deberá dirigirse a la Oficina del Fondo del lugar mas cercano a su pinto de atención para solicitar aclaración sobre la no entrega del medicamento.

Los usuarios del PAC tienen derecho al medicamento que formule el médico tratante, siempre y cuando esté aprobado y autorizado por el INVIMA para su comercialización y uso en el<br>territorio nacional, cuvo registro sanitario cuyo registro sanitario corresponde a medicamento y se identifique con la letra M.

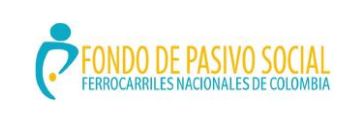

### **GUÍA DE ORIENTACIÓN Y FORMACIÓN AL CIUDADANO**

ADMINISTRACIÓN DEL SISTEMA INTEGRADO DE GESTIÓN

VERSIÓN: 3.0 CÓDIGO: MIAACGCDGS02 FECHA ACTUALIZACIÓN: AGOSTO 5 DE 2020 PAGINA 29 DE 61

Minsalud

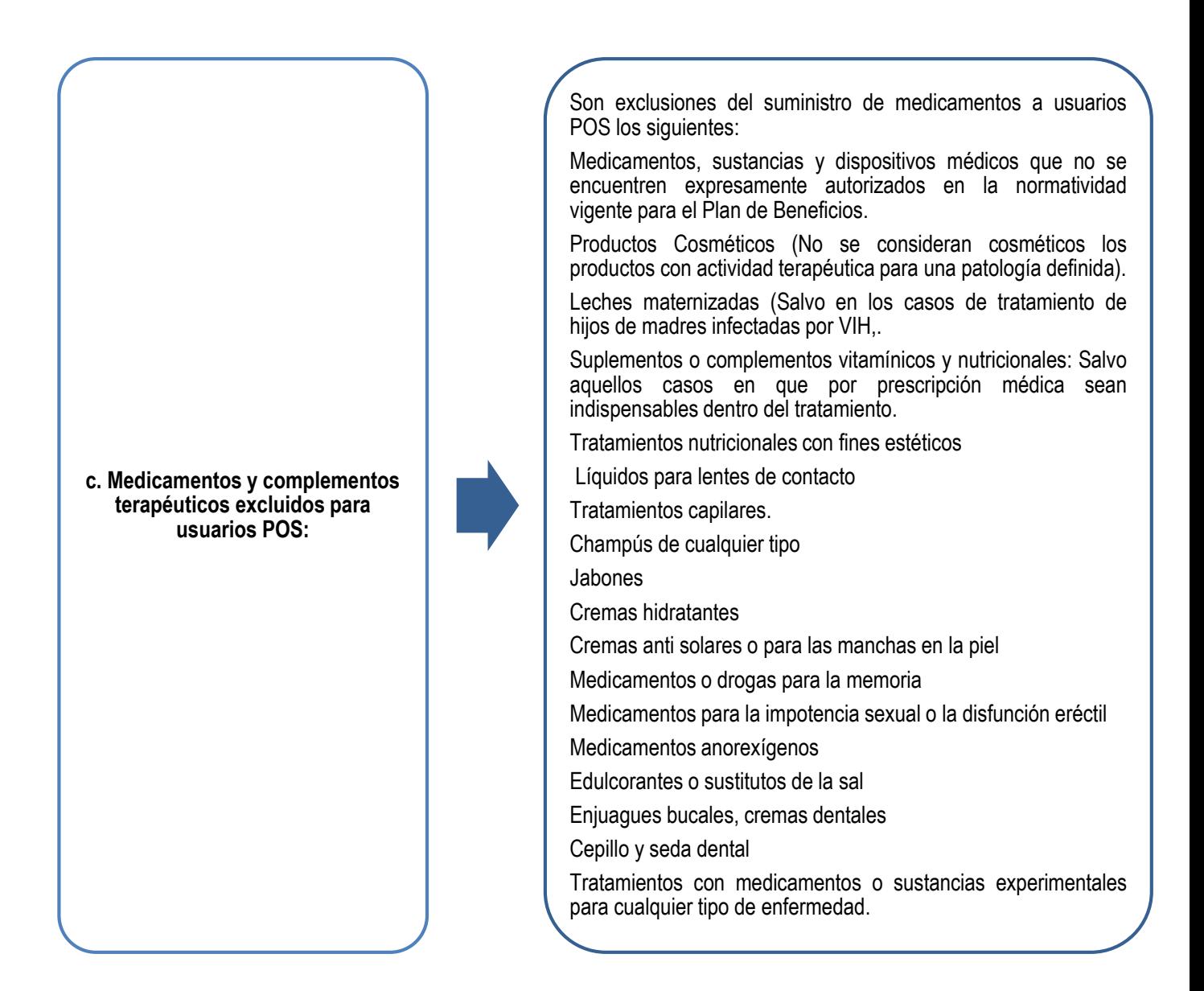

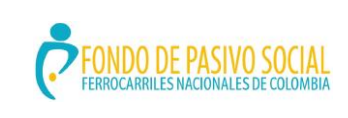

#### **GUÍA DE ORIENTACIÓN Y FORMACIÓN AL CIUDADANO**

ADMINISTRACIÓN DEL SISTEMA INTEGRADO DE GESTIÓN

VERSIÓN: 3.0 CÓDIGO: MIAACGCDGS02 FECHA ACTUALIZACIÓN: AGOSTO 5 DE 2020 PAGINA 30 DE 61

La salud<br>es de todos Minsalud

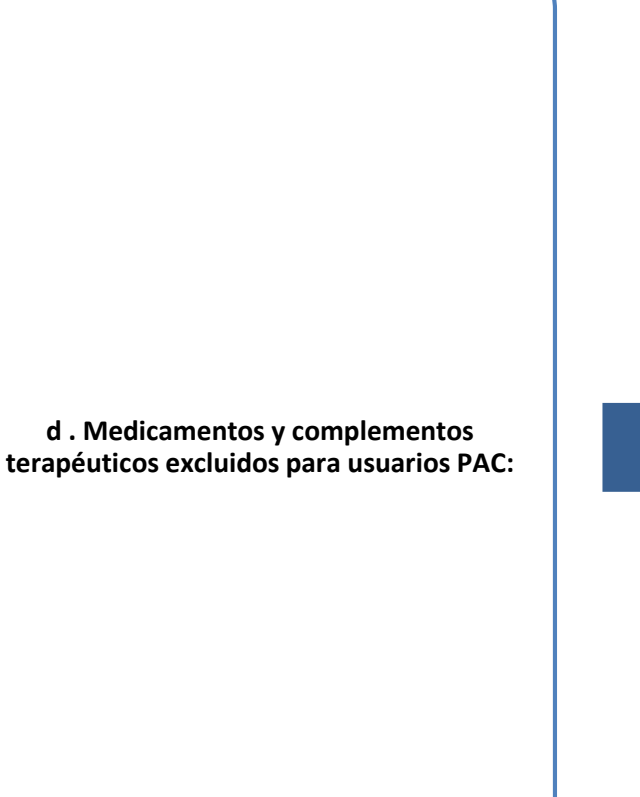

Son exclusiones del suministro de medicamentos a usuarios PAC los siguientes:

Leches maternizadas Salvo en los casos de tratamiento de hijos de madres infectadas por VIH.

Suplementos o complementos vitamínicos y nutricionales Salvo aquellos casos en que por prescripción médica sean indispensables dentro del tratamiento.

Tratamientos nutricionales con fines estéticos.

Medicamentos para la infertilidad, impotencia sexual o la disfunción eréctil.

Medicamentos anorexígenos.

Enjuagues bucales, cremas dentales.

Cepillo y seda dental.

Líquidos para lentes de contacto.

Tratamientos capilares.

Cremas hidratantes (salvo en aquellos casos en que por prescripción médica sean indispensables dentro del tratamiento).

Medicamentos o drogas para la memoria.

Productos Cosméticos (No se consideran cosméticos los productos con actividad terapéutica para una patología definida).

Tratamientos con medicamentos o sustancias experimentales para cualquier tipo de enfermedad..

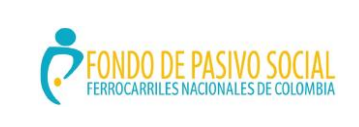

### **GUÍA DE ORIENTACIÓN Y FORMACIÓN AL CIUDADANO**

ADMINISTRACIÓN DEL SISTEMA INTEGRADO DE GESTIÓN

VERSIÓN: 3.0 CÓDIGO: MIAACGCDGS02 FECHA ACTUALIZACIÓN: AGOSTO 5 DE 2020 PAGINA 31 DE 61

Minsalud

La salud<br>es de todos

# <span id="page-30-0"></span>6.11. ¿Cómo solicitar servicios de rehabilitación?

Todo usuario que requiera un tratamiento de rehabilitación debe ser evaluado por un fisiatra quien establecerá un plan de manejo de acuerdo a la patología Una vez tenga la orden de remisión, el usuario debe acercarse a la entidad donde se presta el servicio y coordine su horario con la terapeuta.

Para los usuarios PAC se garantizan, todos los servicios de rehabilitación necesarios para el manejo médico de la enfermedad y sus secuelas, entre otros: fisioterapia, terapia respiratoria, terapia de lenguaje, terapia ocupacional, ortopedia, pleóptica etc.

Para los usuarios POS se prestarán todas las actividades establecidas en la normatividad que regula el Plan de Beneficios en Salud.

<span id="page-30-1"></span>6.12 ¿Cómo solicitar servicio de ambulancia?

Para todos los usuarios, el contratista prestará este servicio cuando se requiera la movilización de pacientes como parte del traslado entre instituciones prestadoras de servicios de salud de los pacientes remitidos en los casos de carácter necesario, los cuales serán definidos por el médico tratante.

Si usted se encuentra hospitalizado, al momento de ser dado de alta, el médico tratante deberá determinar si requiere o no transporte en ambulancia según sus condiciones. Sin este concepto, usted no puede ser dado de alta.

### <span id="page-30-2"></span>6.13. ¿Cuál es el procedimiento para solicitar elementos de complemento terapéutico?

Son aquellos cuya finalidad es mejorar o completar la capacidad fisiológica o física del paciente.

Para obtener la entrega o préstamo de este tipo de elementos, debe acercarse al centro médico de la entidad contratista en su localidad llevando la orden expedida por el médico tratante en el cual se ordene el mismo. Allí se encargarán de ordenar el trámite para su petición en caso de tener derecho a los mismos. Algunos serán suministrados para uso permanente y único y otros en calidad de préstamo, en cuyo caso el contratista le hará suscribir un documento que garantice la devolución del mismo.

Si tiene dudas sobre un elemento de complemento terapéutico, comuníquese con la oficina del Fondo de Pasivo Social de Ferrocarriles Nacionales de Colombia más cercana a su residencia, donde le orientarán al respecto.

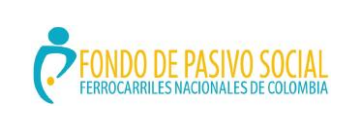

#### **GUÍA DE ORIENTACIÓN Y FORMACIÓN AL CIUDADANO**

ADMINISTRACIÓN DEL SISTEMA INTEGRADO DE GESTIÓN

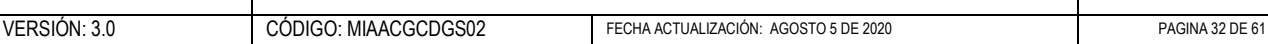

La salud<br>es de todos

Minsalud

<span id="page-31-0"></span>6.14. ¿Cuáles son los derechos en materia de suministro de lentes para los usuarios del Fondo**?**

#### **a. Usuarios POS:**

#### **Usuarios POS**

Para los usuarios POS, el contratista entregará lentes para anteojos correctores externos en vidrio o plástico una vez cada año a los menores de doce años y una vez cada cinco años a los mayores de doce años.

Los lentes deben ser entregados montados en la montura llevada por el usuario, debiendo cubrir el Contratista la totalidad de la fórmula, sin que esto implique pagos adicionales. Solamente deberá pagar el usuario las especificaciones de tipo estético que desee adicionar a la fórmula.

El contratista deberá suministrar los lentes al usuario dentro de los ocho (8) días hábiles siguientes a su prescripción en la localidad central y diez (10) días hábiles en la provincia.

### **b. Usuarios PAC:**

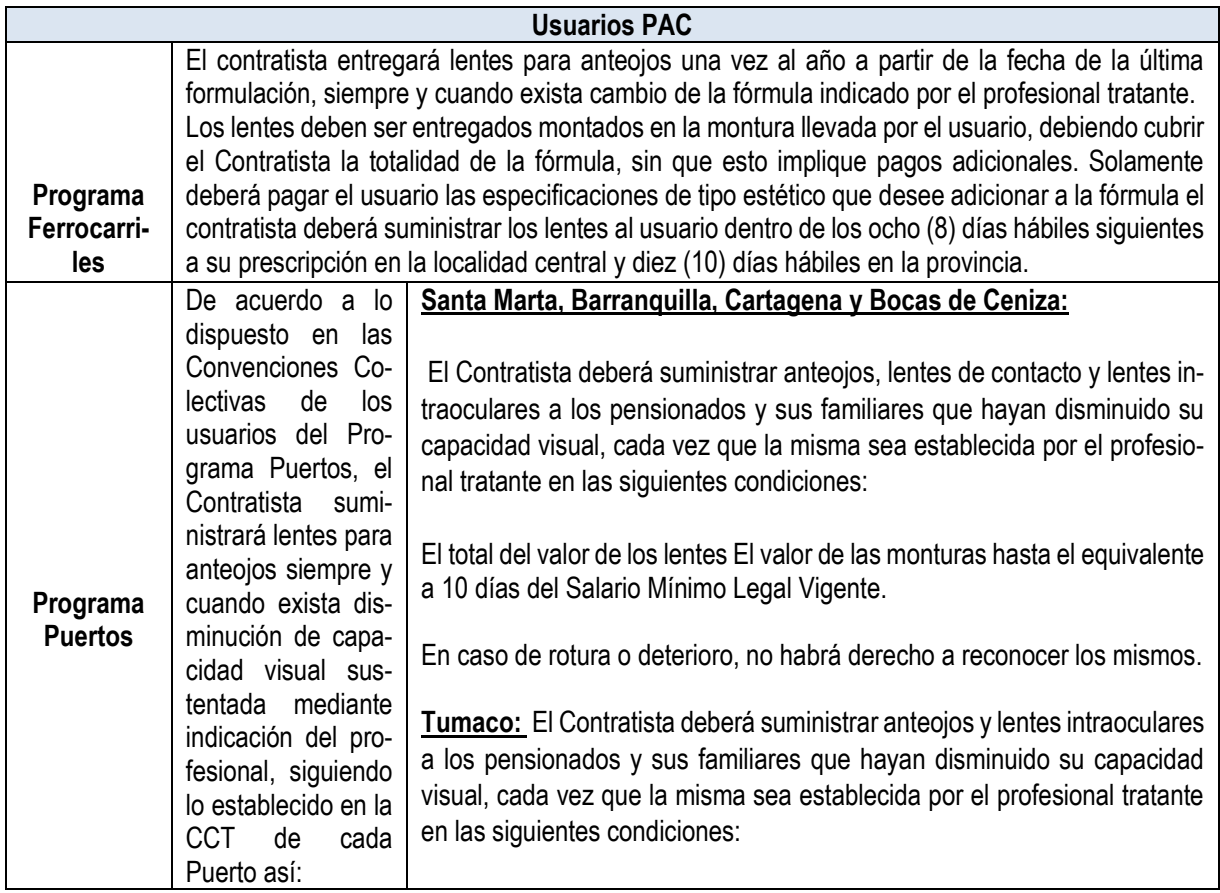

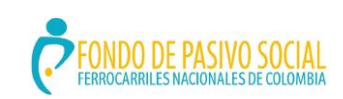

# **GUÍA DE ORIENTACIÓN Y FORMACIÓN AL CIUDADANO**

ADMINISTRACIÓN DEL SISTEMA INTEGRADO DE GESTIÓN

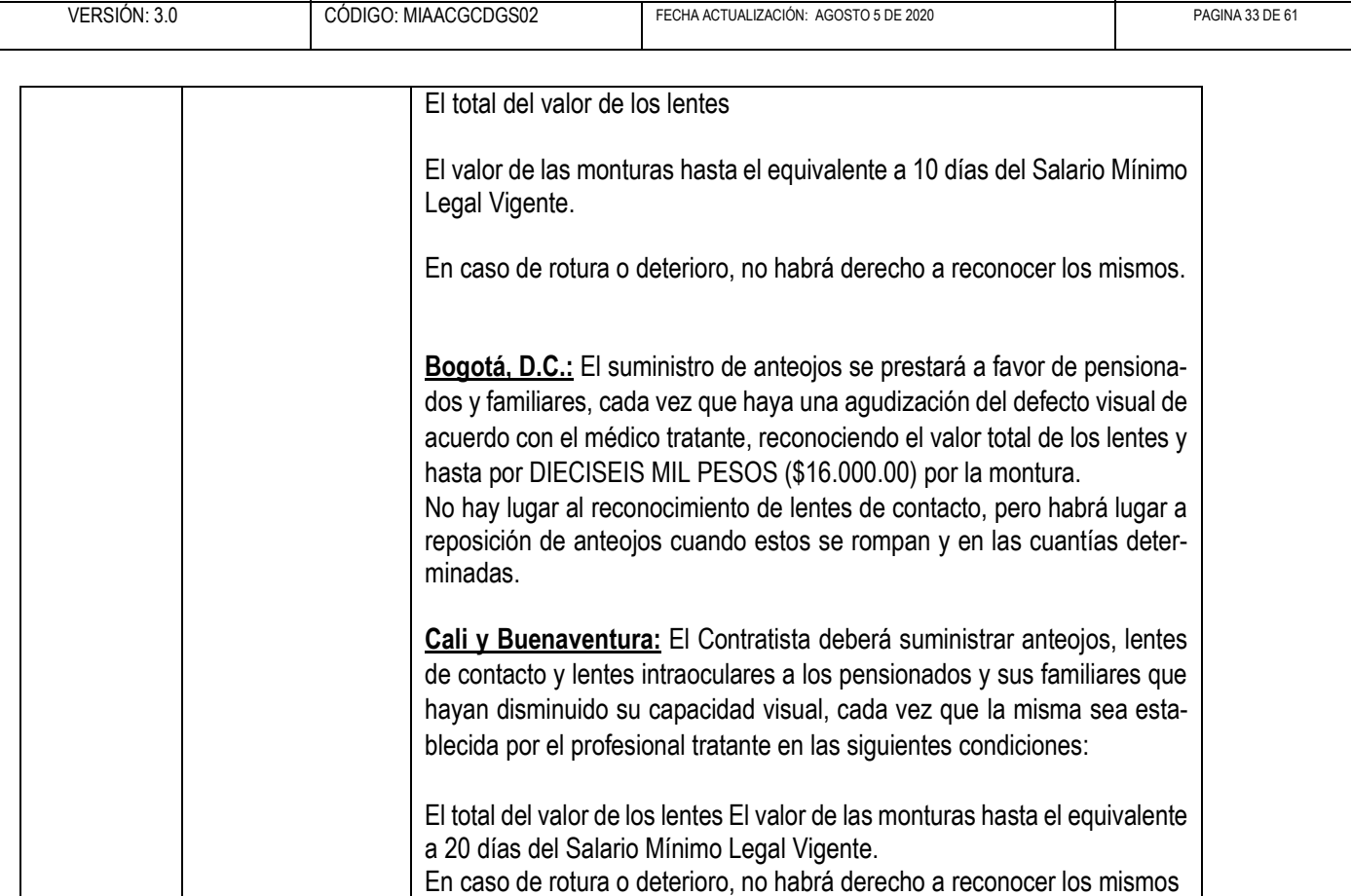

份

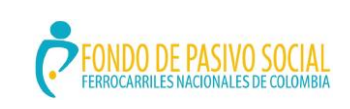

# **GUÍA DE ORIENTACIÓN Y FORMACIÓN AL CIUDADANO**

ADMINISTRACIÓN DEL SISTEMA INTEGRADO DE GESTIÓN

VERSIÓN: 3.0 CÓDIGO: MIAACGCDGS02 FECHA ACTUALIZACIÓN: AGOSTO 5 DE 2020 PAGINA 34 DE 61

La salud<br>es de todos

商

<span id="page-33-0"></span>6.15 ¿Cuáles son las exclusiones en servicios y tratamientos que tienen los usuarios del Fondo de Pasivo Social de Ferrocarriles Nacionales de Colombia?

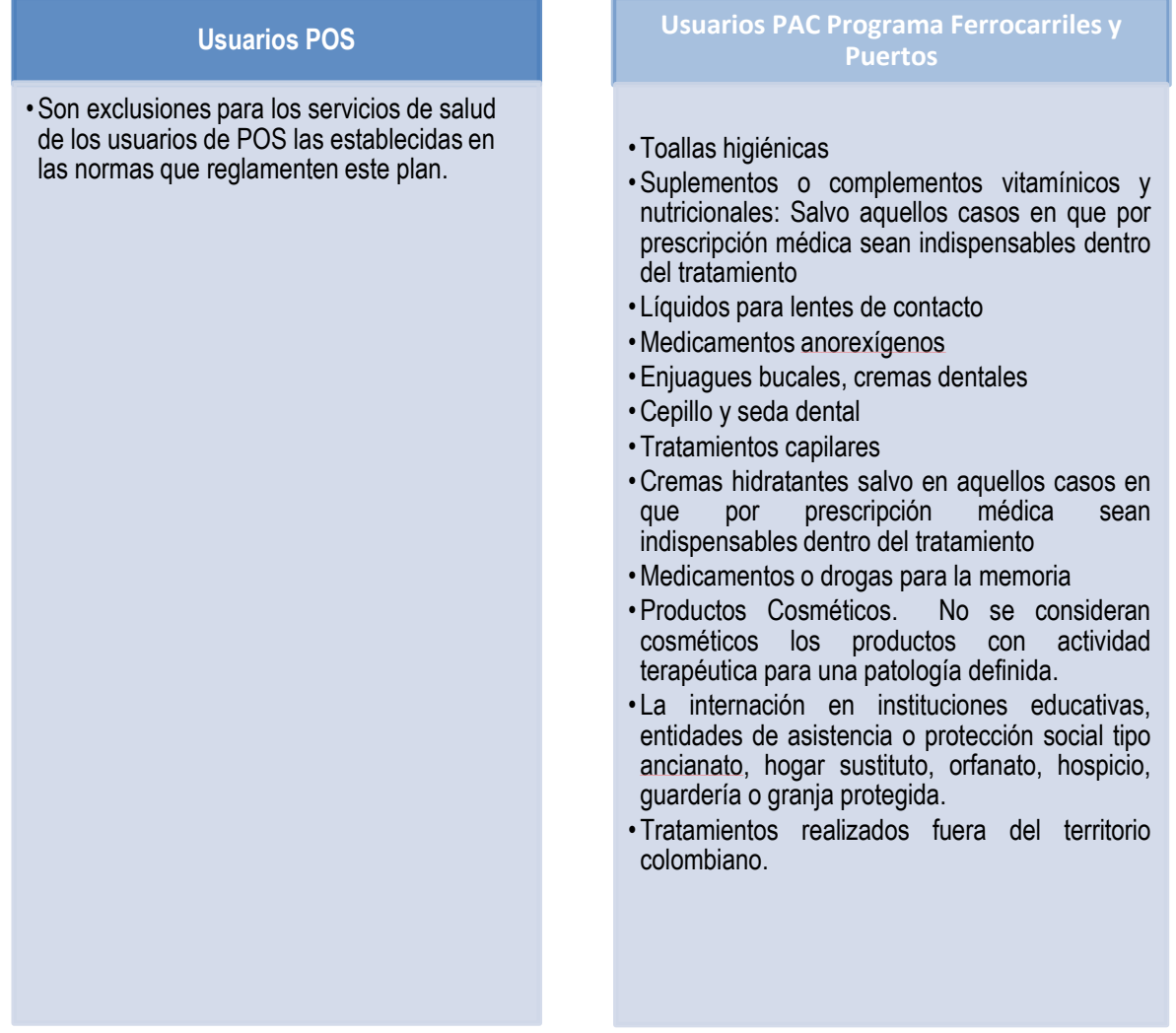

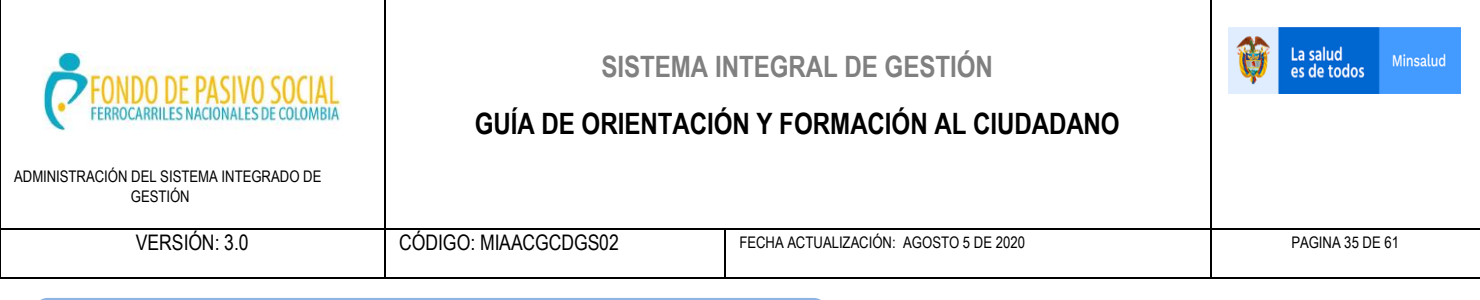

### <span id="page-34-0"></span>6.16 ¿Cómo funciona el programa de atención domiciliaria?

Todo usuario de los servicios de salud a cargo del Fondo de Pasivo Social de Ferrocarriles Nacionales de Colombia, cuyo estado de salud le imposibilite el desplazamiento a los sitios de atención, será evaluado para determinar el estado y según lo que determine la evaluación realizada y los protocolos de manejo establecidos, podrá ser incluido en el Programa de Atención Domiciliaria, debiendo ser atendido por el contratista en su domicilio por lo menos una vez al mes.

A este efecto deberá plantearse el respectivo caso ante el coordinador médico de cada localidad, quien realizará la evaluación del paciente y determinará si requiere este manejo o no.

#### <span id="page-34-1"></span>6.17 ¿Cómo solicitar un reembolso?

El usuario tendrá derecho al reconocimiento de los gastos efectuados para la atención solamente si:

- La atención correspondió a un caso de urgencia verdadera médica o quirúrgica, en la cual no pudo el usuario dirigirse a las clínicas establecidas para su atención, siempre y cuando haya avisado oportunamente. Recuerde que siempre que acuda a un servicio de urgencias diferente a los establecidos en la red para su punto de atención, deberá identificarse como usuario del Fondo de Pasivo Social de FNC presentando su carné vigente, y deberá la IPS que lo atiende informar que usted se encuentra siendo atendido allí a las líneas telefónicas y/o correos electrónicos establecidos para tal fin, que se encuentran en la página web del Fondo [http://www.fps.gov.co/inicio](#page-34-1)
- De igual manera, es importante que usted o un familiar informen esta novedad al Fondo en el día hábil siguiente a la atención.
- En caso de incapacidad, imposibilidad, negativa injustificada o negligencia por parte del contratista para atender las obligaciones con sus usuarios dentro de los términos de oportunidad exigidos por el Fondo, situación que deberá certificar el médico especialista o auditor. En estos casos deberá usted siempre comunicarse con el Médico Especialista o Auditor en forma oportuna para dar solución a la dificultad.

El FPS FNC y el Contratista están relevados de la obligación de reconocer reembolsos por concepto de atención que el usuario se procure por su cuenta.

Para el reconocimiento del valor a rembolsar se aplicarán las siguientes tarifas:

- En caso de atención de urgencias en institución no contratada, se reconocerá el valor de la atención a tarifas SOAT.
- En caso que se demuestre la incapacidad, imposibilidad, negativa injustificada o negligencia por parte de la entidad contratista para cubrir las obligaciones para con sus usuarios se reconocerá el valor total que el usuario haya cancelado por concepto del servicio.

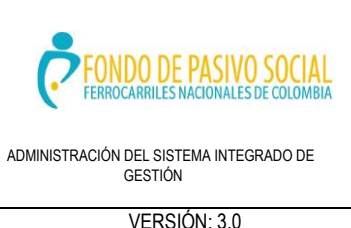

### **GUÍA DE ORIENTACIÓN Y FORMACIÓN AL CIUDADANO**

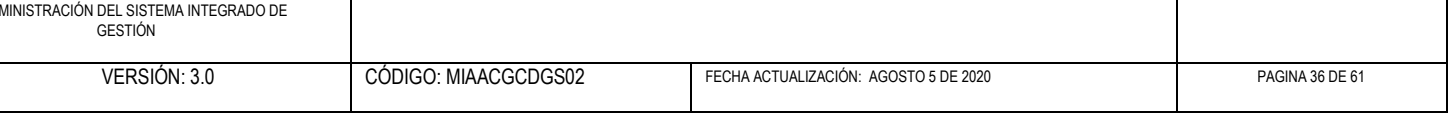

La solicitud de reembolso la hará el usuario en un plazo máximo de los 15 días calendarios siguientes al hecho cumpliendo el procedimiento que se define a continuación:

### **Procedimiento y términos para obtener el reembolso de dineros gastados al acudir de urgencia a instituciones no contratadas.**

Radicar el oficio de la solicitud de reembolso ante el médico coordinador de la entidad contratista en la localidad dentro de los 15 días siguientes a la urgencia y enviar fotocopia de éste a la coordinación médica del FPS FNC de la división, adjuntado:

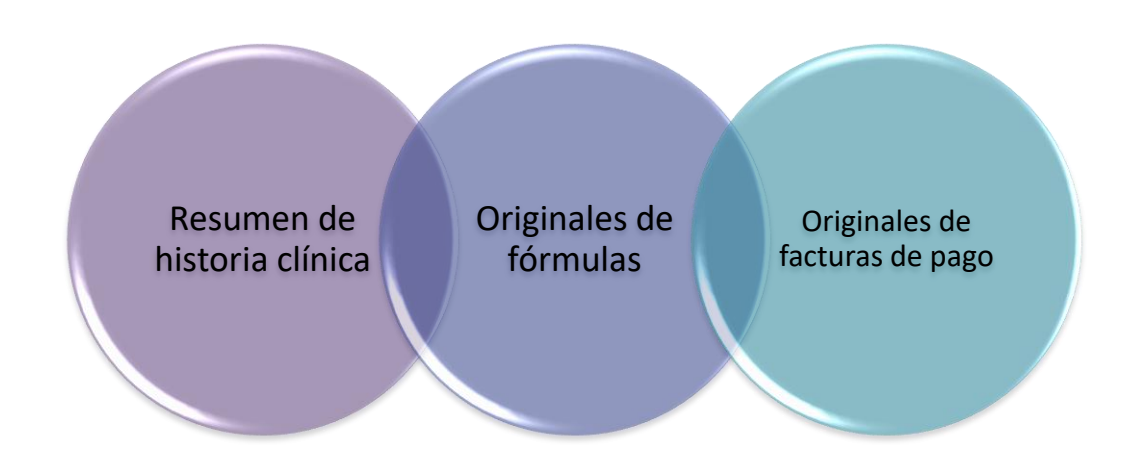

Una vez radicada la documentación se da por recibida y El Contratista dispondrá de 8 días hábiles para dar respuesta a la petición. Si transcurridos estos 8 días el usuario no ha recibido una comunicación por escrito, se entenderá aceptada la petición y el contratista tiene 10 días hábiles para efectuar el reembolso.

Cualquier irregularidad o inconformidad con la respuesta dada por el contratista, debe ser informada mediante comunicación ante el Médico Especialista o Auditor, los hechos ocurridos, en un lapso no mayor a diez días hábiles. Ir a OFICINAS ATENCIÓN AL CIUDADANO FPSFNC.

La salud<br>es de todos

Minsalud

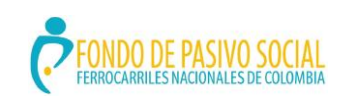

#### **GUÍA DE ORIENTACIÓN Y FORMACIÓN AL CIUDADANO**

ADMINISTRACIÓN DEL SISTEMA INTEGRADO DE GESTIÓN

VERSIÓN: 3.0 CÓDIGO: MIAACGCDGS02 FECHA ACTUALIZACIÓN: AGOSTO 5 DE 2020 PAGINA 37 DE 61

La salud<br>es de todos

Minsaluc

# **DERECHOS Y DEBERES DEL USUARIO.**

#### **¿Cuáles son mis deberes como usuario?**

- Procurar el cuidado integral de su salud y la de su comunidad, cumplir con el tratamiento, recomendaciones e instrucciones del personal de salud.
- Asistir oportunamente a las citas asignadas, y avisar oportunamente en caso de no poder cumplir.
- Suministrar al FPS FNC y al contratista información clara y veraz sobre su estado de salud, identificación y datos de ubicación.
- Tratar a los funcionarios del Fondo y de las IPS contratistas y a los demás usuarios con amabilidad y respeto.
- •Cuidar los bienes del FPS FNC y de las IPS donde es atendido y hacer uso racional de los recursos y servicios ofrecidos
- Afiliar al sistema de seguridad social a todo el núcleo familiar e informar sobre cualquier cambio que surja.
- •Cancelar, cuando corresponda, los pagos que se generen por su atención en salud

#### **¿Cuáles son mis derechos como usuario?**

- •Recibir los servicios de salud que requiera para el manejo de su enfermedad de acuerdo con los contenidos del Plan de Beneficios a que tiene derecho.
- •Recibir una atención en salud con calidad, prestada por un equipo altamente preparado y comprometido...
- •Recibir un trato digno y amable; que respete sus creencias, costumbres y opiniones sobre su enfermedad.
- •Mantener una comunicación clara con el personal que lo atiende, para que comprenda mejor su estado de salud, el tratamiento y los procedimientos que se le van a practicar.
- •Que se le garantice un manejo confidencial de toda la información que reciba o genere la institución durante su proceso de atención.
- •Obtener la información veraz, clara y oportuna respecto a la enfermedad que padece, así como a los procedimientos y tratamientos que se le vayan a practicar y el pronóstico y riesgos que dicho tratamiento conlleve.
- A que se le respeten sus decisiones en relación con el manejo de su enfermedad
- A ser escuchado y obtener respuesta a sus reclamos, sugerencias e inquietudes.
- A recibir atención inicial de urgencia cuando lo requiera su estado sin que esté condicionada a contrato, autorización previa o pago de anticipo.
- •Recibir los servicios definidos en la ley, en la forma y condiciones definidas en los manuales de procedimientos y las guías de atención integral expedidas por el ministerio de La salud y protección social.
- A elegir o rechazar al personal de salud que le atenderá, dentro de las opciones que ofrece la entidad contratista.
- A solicitar y recibir una consulta de segunda opinión cuando tenga inquietudes o desacuerdos con su diagnóstico o tratamiento., para lo cual deberá informar esta situación al FPSFCN

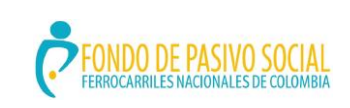

### **GUÍA DE ORIENTACIÓN Y FORMACIÓN AL CIUDADANO**

ADMINISTRACIÓN DEL SISTEMA INTEGRADO DE GESTIÓN

VERSIÓN: 3.0 CÓDIGO: MIAACGCDGS02 FECHA ACTUALIZACIÓN: AGOSTO 5 DE 2020 PAGINA 38 DE 61

Minsalud

La salud<br>es de todos

<span id="page-37-0"></span>6.18 Directorio de oficinas del Fondo para Atención de Ciudadano

Para obtener información sobre los servicios de salud a que tiene derecho y la red de IPS en todo el país puede comunicarse con las oficinas de atención al ciudadano del Fondo de Pasivo Social de Ferrocarriles Nacionales de Colombia de dos formas:

a. Si usted requiere información general sobre los servicios de salud y puntos de atención en todo el país comuníquese con la LINEA DE ATENCION E INFORMACION AL USUARIO 24 HORAS: 018000912206 o con el conmutador del Fondo en la ciudad de Bogotá: 381 71 71. Extensión 1900

b. Si usted requiere una orientación particular sobre un servicio o la atención en una zona del país específica, comuníquese con las oficinas externas de atención al usuario que se incluyen a continuación:

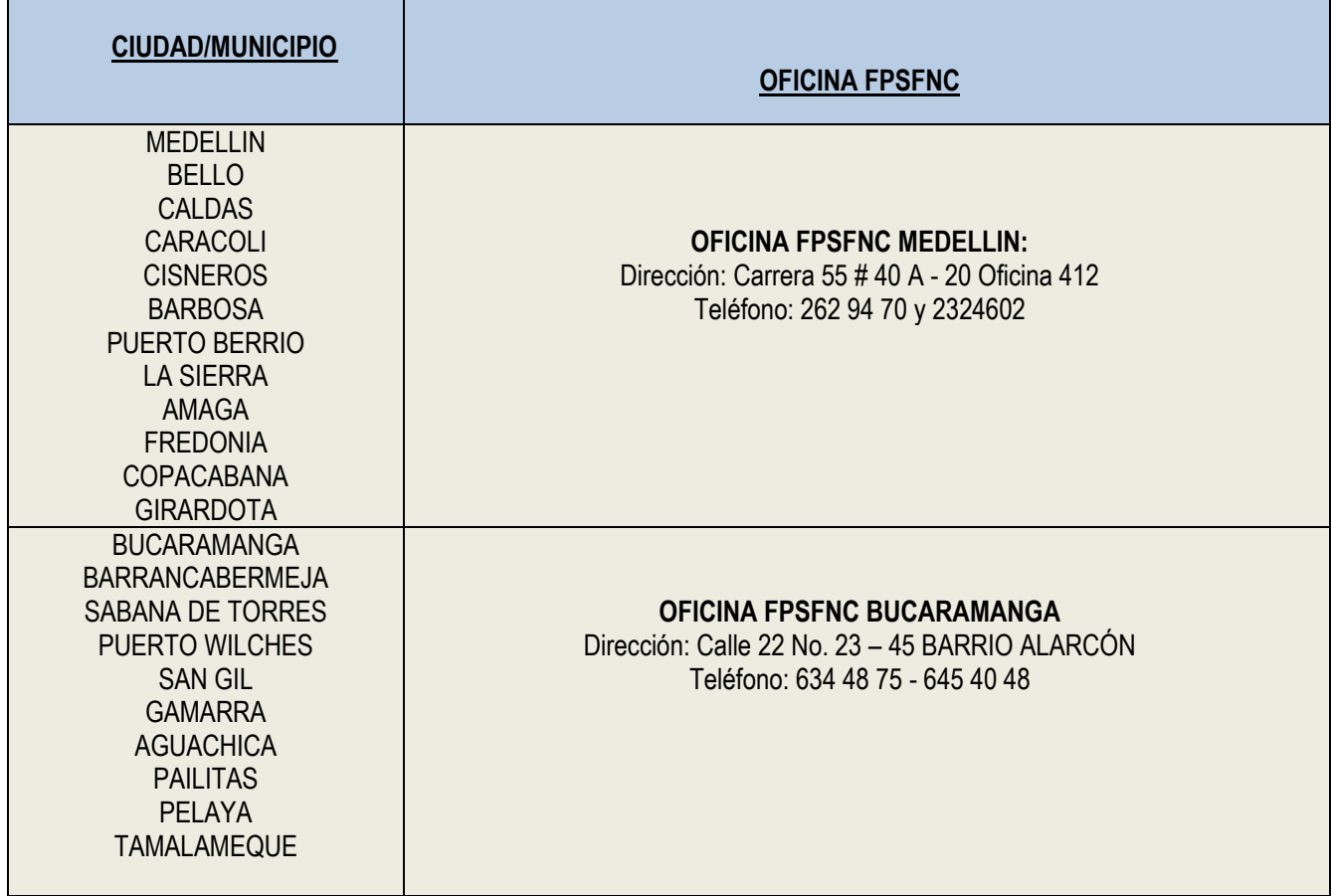

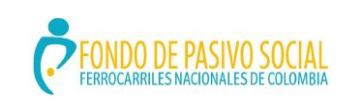

# **GUÍA DE ORIENTACIÓN Y FORMACIÓN AL CIUDADANO**

ADMINISTRACIÓN DEL SISTEMA INTEGRADO DE GESTIÓN

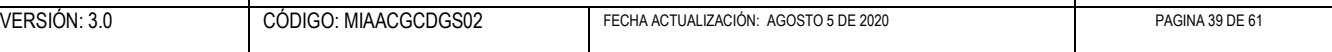

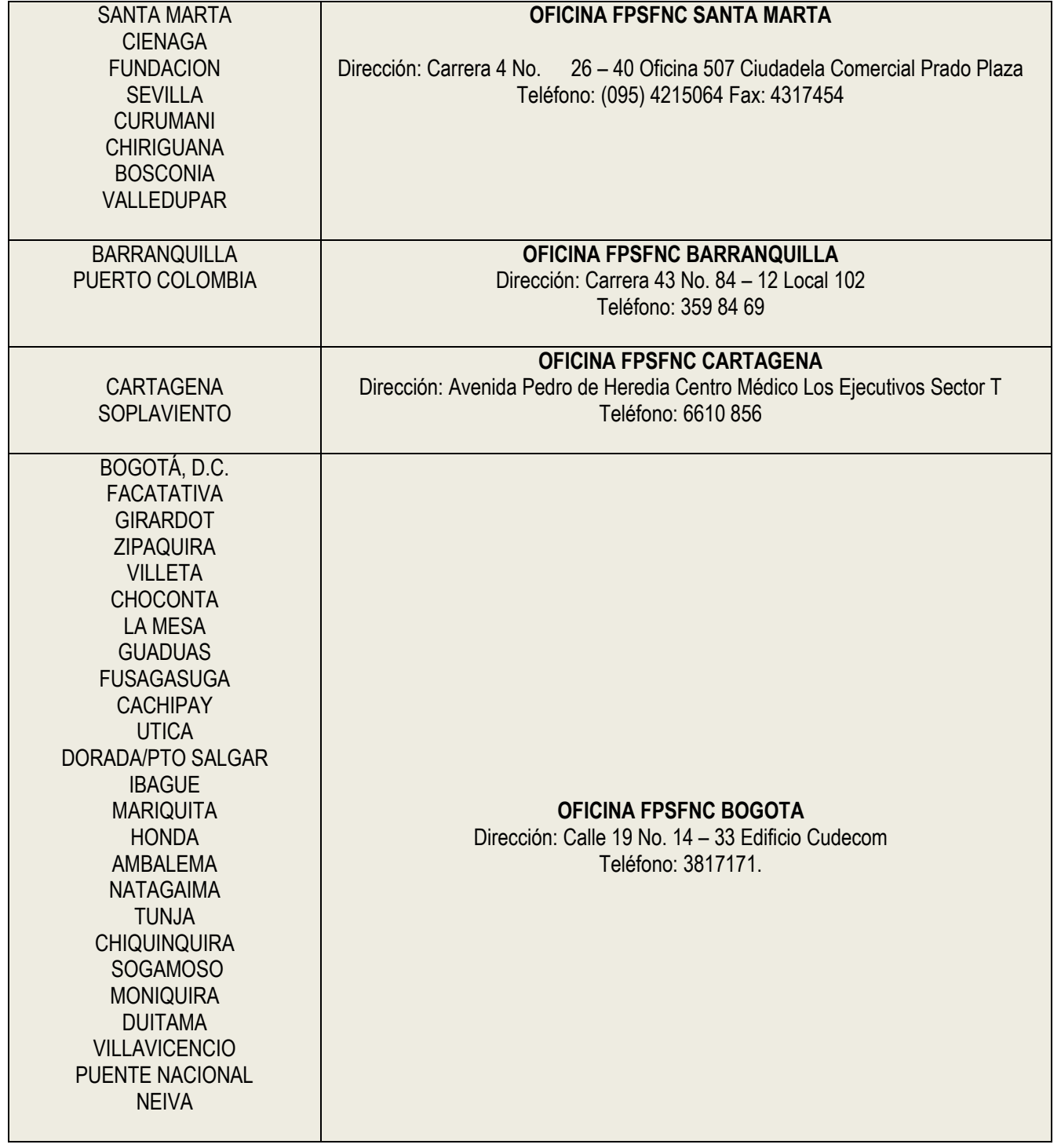

Ü

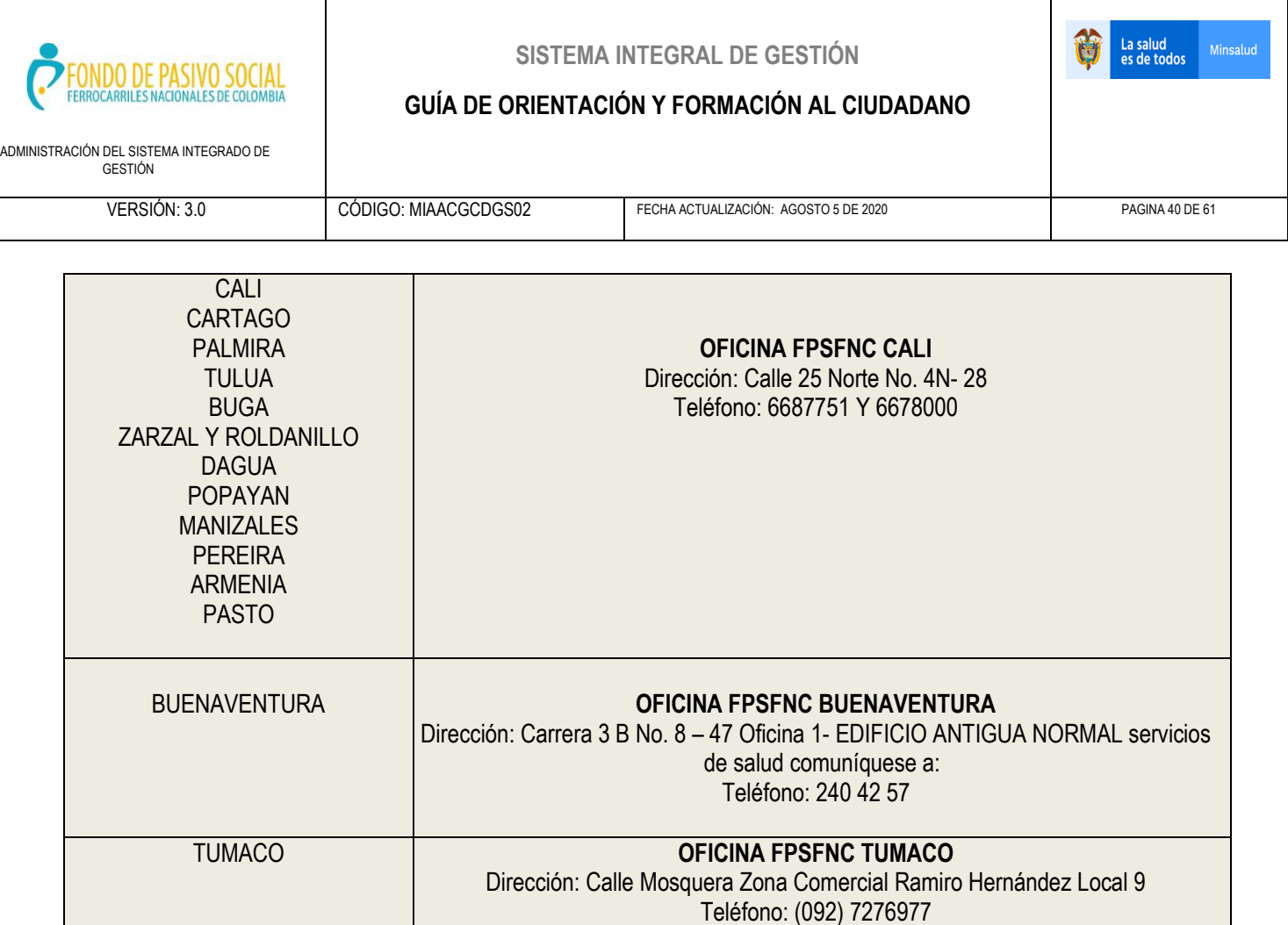

# <span id="page-39-0"></span>6.19. Comités de seguimiento de servicios de salud

El Fondo y el contratista realizarán Comités de Seguimiento de Servicios de Salud Locales y Regionales de acuerdo a la reglamentación expedida por el mismo, en donde representantes de las asociaciones de pensionados, los contratistas y el Fondo verificarán la prestación de los servicios de salud con el objeto de dar solución oportuna a las dificultades que se planteen; y generar un sistema de comunicación. Estos comités se regirán por lo establecido en la reglamentación de comités.

<span id="page-39-1"></span>6.20 ¿Qué servicios incluye el Programa de Promoción y Prevención del Fondo de Pasivo Social de Ferrocarriles Nacionales de Colombia?

Incluya las actividades definidas en la Ruta de Promoción y Mantenimiento de la Salud según ciclo de vida, entre las que se encuentran: Vacunación:

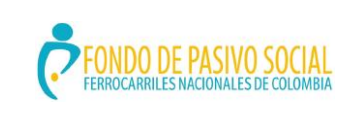

# **GUÍA DE ORIENTACIÓN Y FORMACIÓN AL CIUDADANO**

ADMINISTRACIÓN DEL SISTEMA INTEGRADO DE GESTIÓN

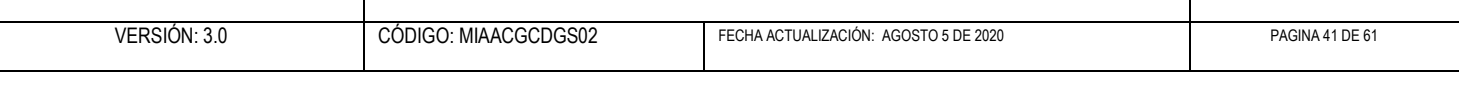

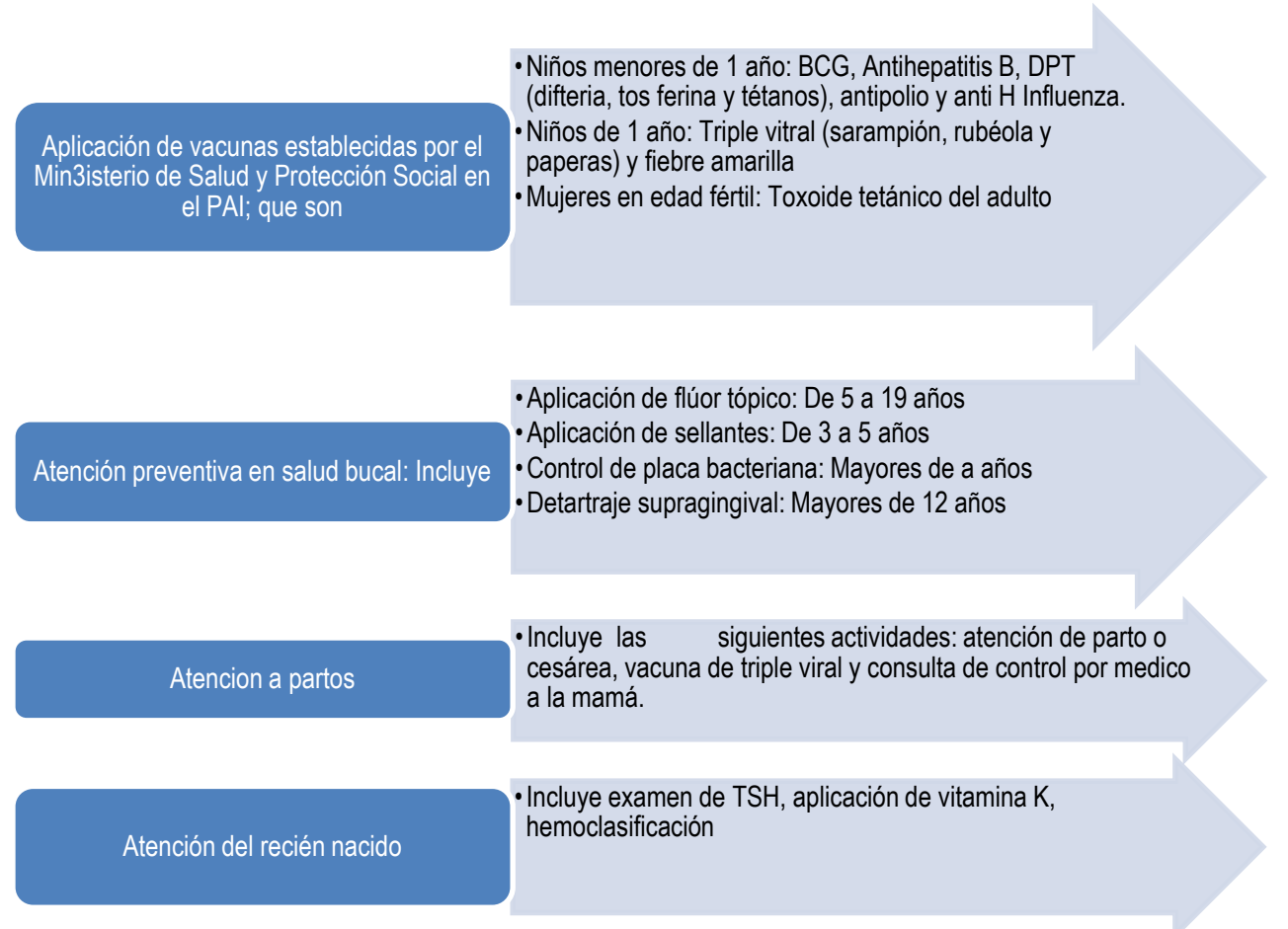

Ü

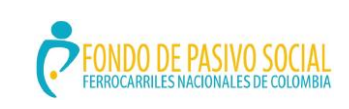

# **GUÍA DE ORIENTACIÓN Y FORMACIÓN AL CIUDADANO**

ADMINISTRACIÓN DEL SISTEMA INTEGRADO DE GESTIÓN

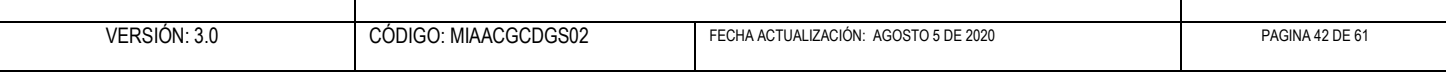

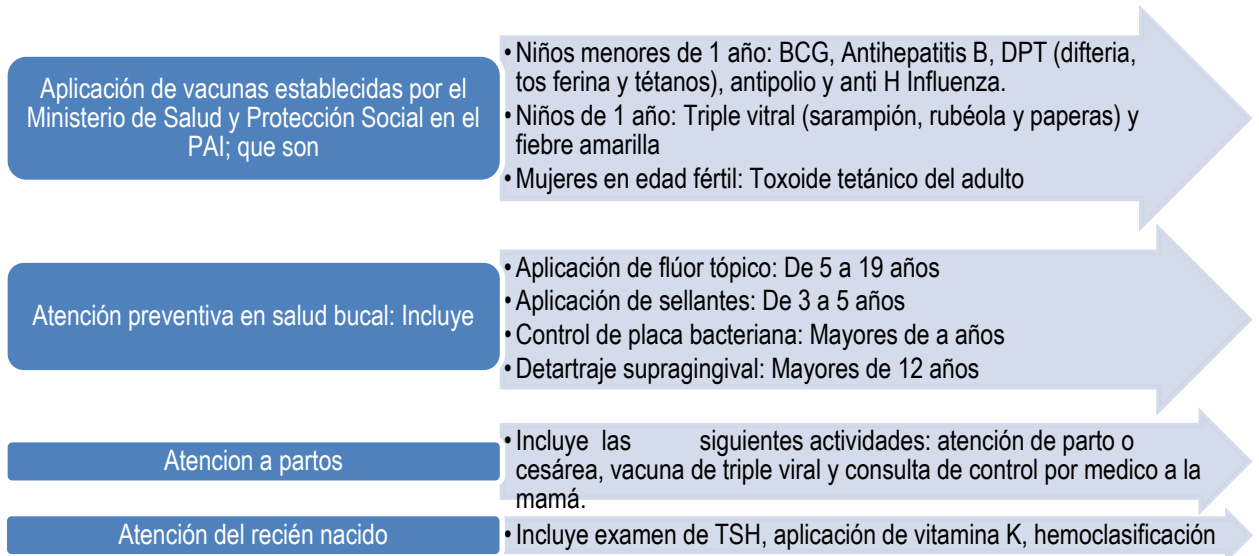

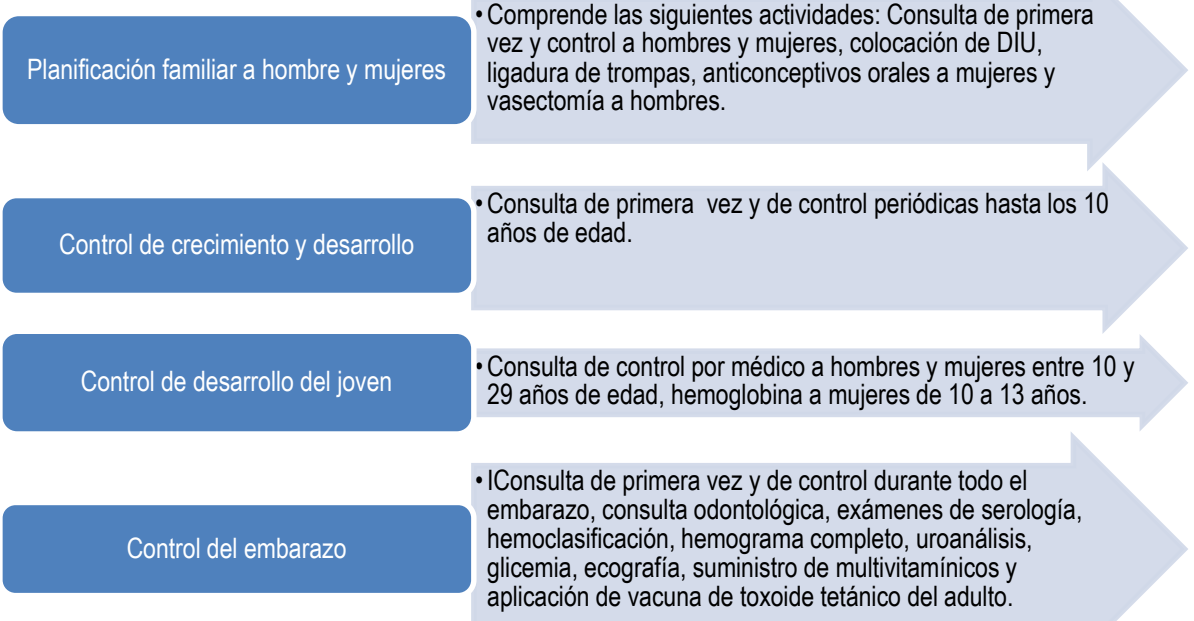

N

份

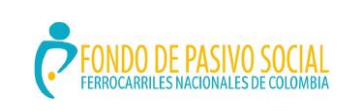

### **GUÍA DE ORIENTACIÓN Y FORMACIÓN AL CIUDADANO**

ADMINISTRACIÓN DEL SISTEMA INTEGRADO DE GESTIÓN

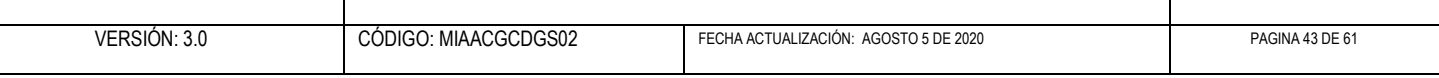

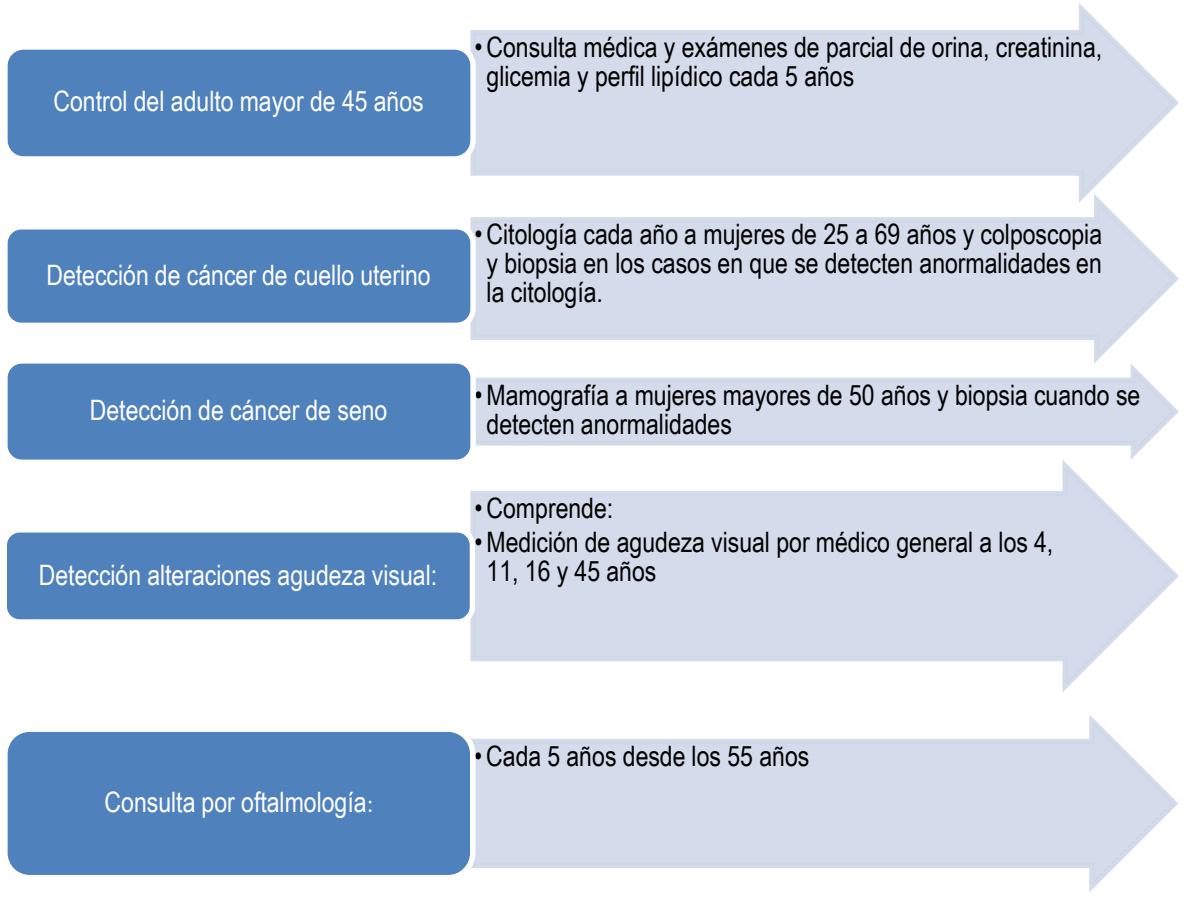

b. Rutas de atención de grupos de riesgo específicos:

Comprende la implementación de Rutas de Atención específicas según las enfermedades más frecuentes de los usuarios del FPSFNC, dentro de las que se encuentra la atención de:

- **Hipertensión arterial**
- **-** Diabetes mellitus
- **Desidad**
- Cáncer de seno
- Cáncer de cuello uterino
- **EXEC** Cáncer de próstata
- Enfermedad Pulmonar Obstructiva Crónica (EPOC).

La salud<br>es de todos

Minsalud

筒

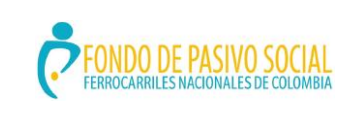

# **GUÍA DE ORIENTACIÓN Y FORMACIÓN AL CIUDADANO**

ADMINISTRACIÓN DEL SISTEMA INTEGRADO DE GESTIÓN

VERSIÓN: 3.0 CÓDIGO: MIAACGCDGS02 FECHA ACTUALIZACIÓN: AGOSTO 5 DE 2020 PAGINA 44 DE 61

商

La salud<br>es de todos

# <span id="page-43-0"></span>**7. PRESTACIONES ECONOMICAS FERROCARRILES NACIONALES DE COLOMBIA**

<span id="page-43-1"></span>7.1 Requisitos para solicitudes de Ferrocarriles Nacionales de Colombia

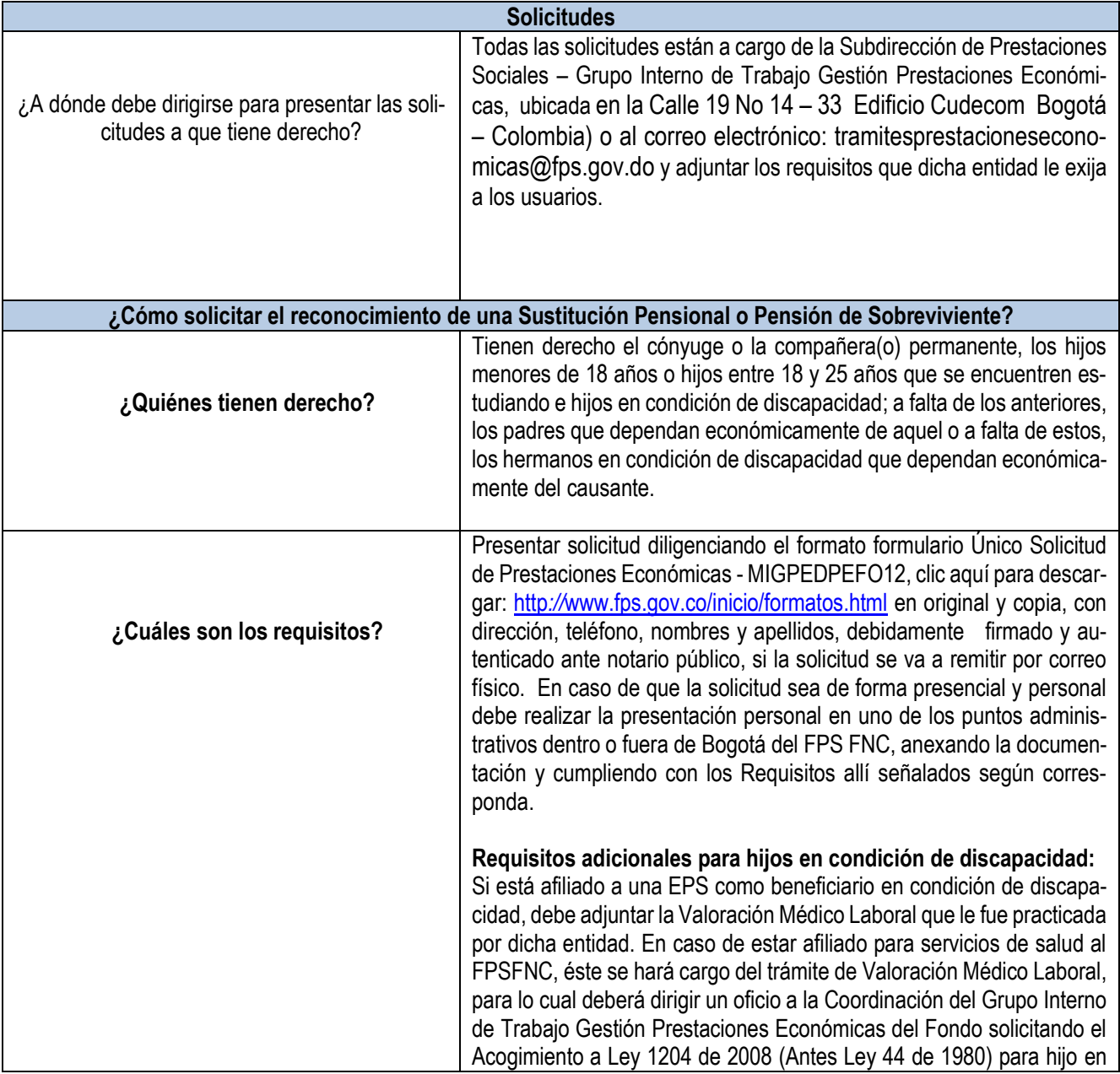

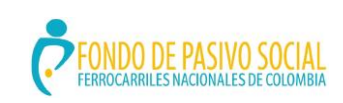

# **GUÍA DE ORIENTACIÓN Y FORMACIÓN AL CIUDADANO**

ADMINISTRACIÓN DEL SISTEMA INTEGRADO DE GESTIÓN

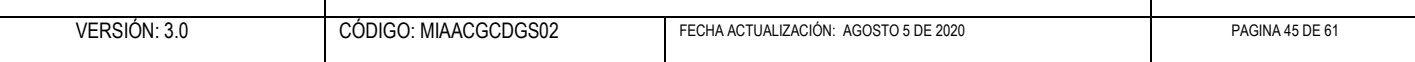

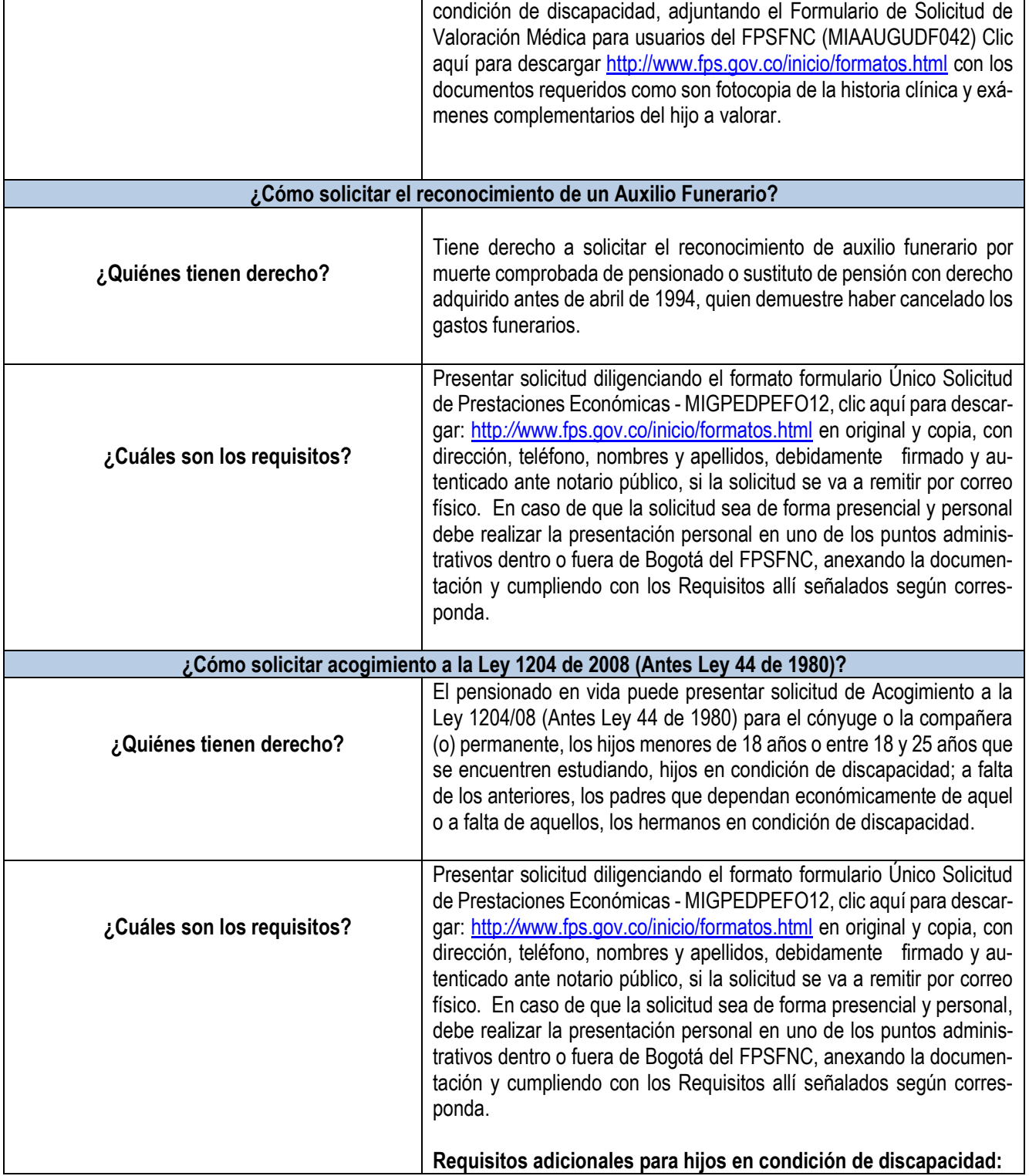

份

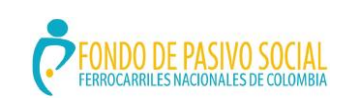

# **GUÍA DE ORIENTACIÓN Y FORMACIÓN AL CIUDADANO**

ADMINISTRACIÓN DEL SISTEMA INTEGRADO DE GESTIÓN

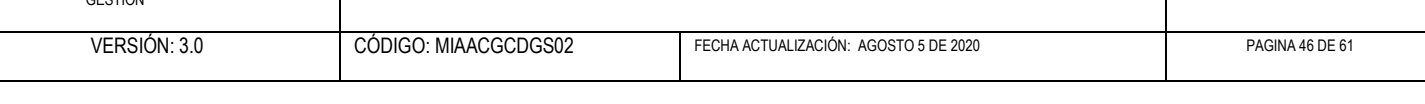

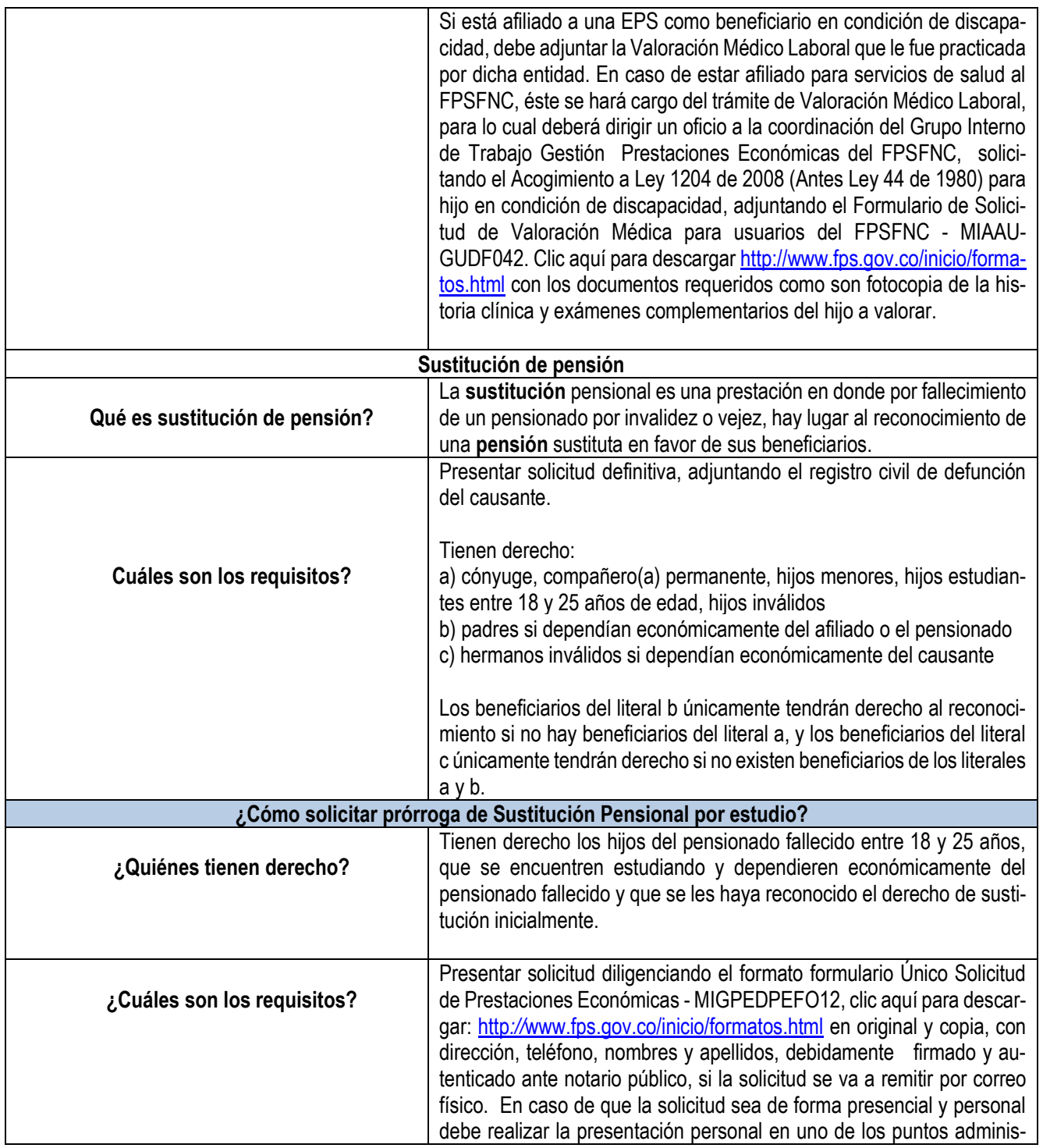

Ü

La salud<br>es de todos

 $\overline{\phantom{0}}$ 

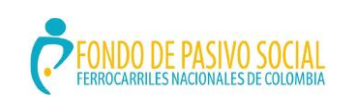

# **GUÍA DE ORIENTACIÓN Y FORMACIÓN AL CIUDADANO**

ADMINISTRACIÓN DEL SISTEMA INTEGRADO DE GESTIÓN

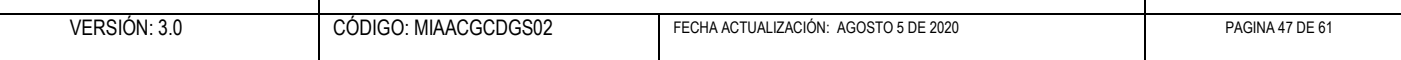

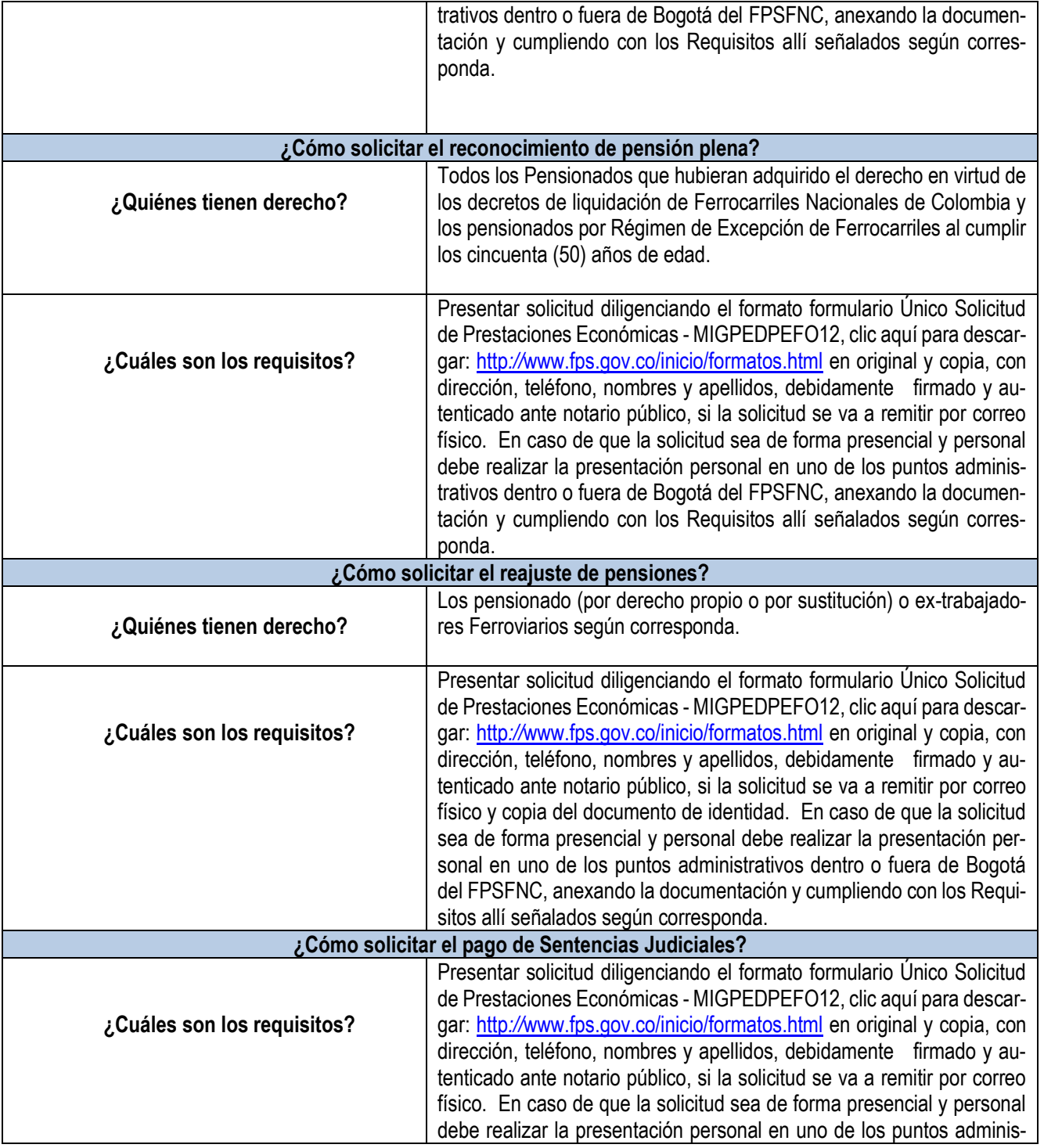

Ü

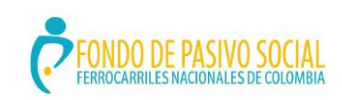

# **GUÍA DE ORIENTACIÓN Y FORMACIÓN AL CIUDADANO**

ADMINISTRACIÓN DEL SISTEMA INTEGRADO DE GESTIÓN

VERSIÓN: 3.0 CÓDIGO: MIAACGCDGS02 FECHA ACTUALIZACIÓN: AGOSTO 5 DE 2020 PAGINA 48 DE 61

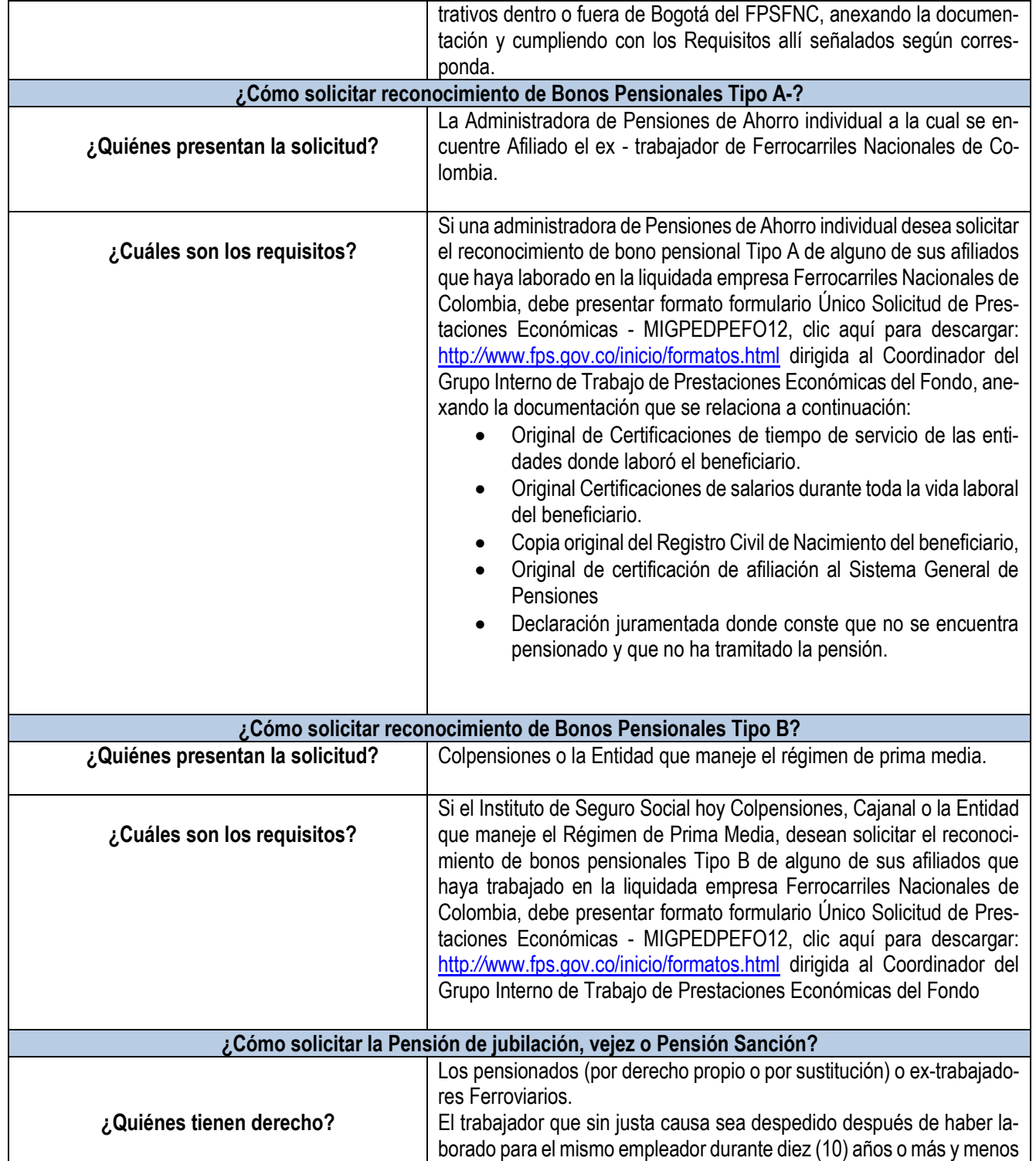

Ü

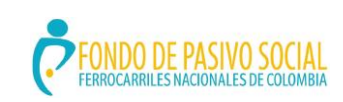

# **GUÍA DE ORIENTACIÓN Y FORMACIÓN AL CIUDADANO**

ADMINISTRACIÓN DEL SISTEMA INTEGRADO DE GESTIÓN

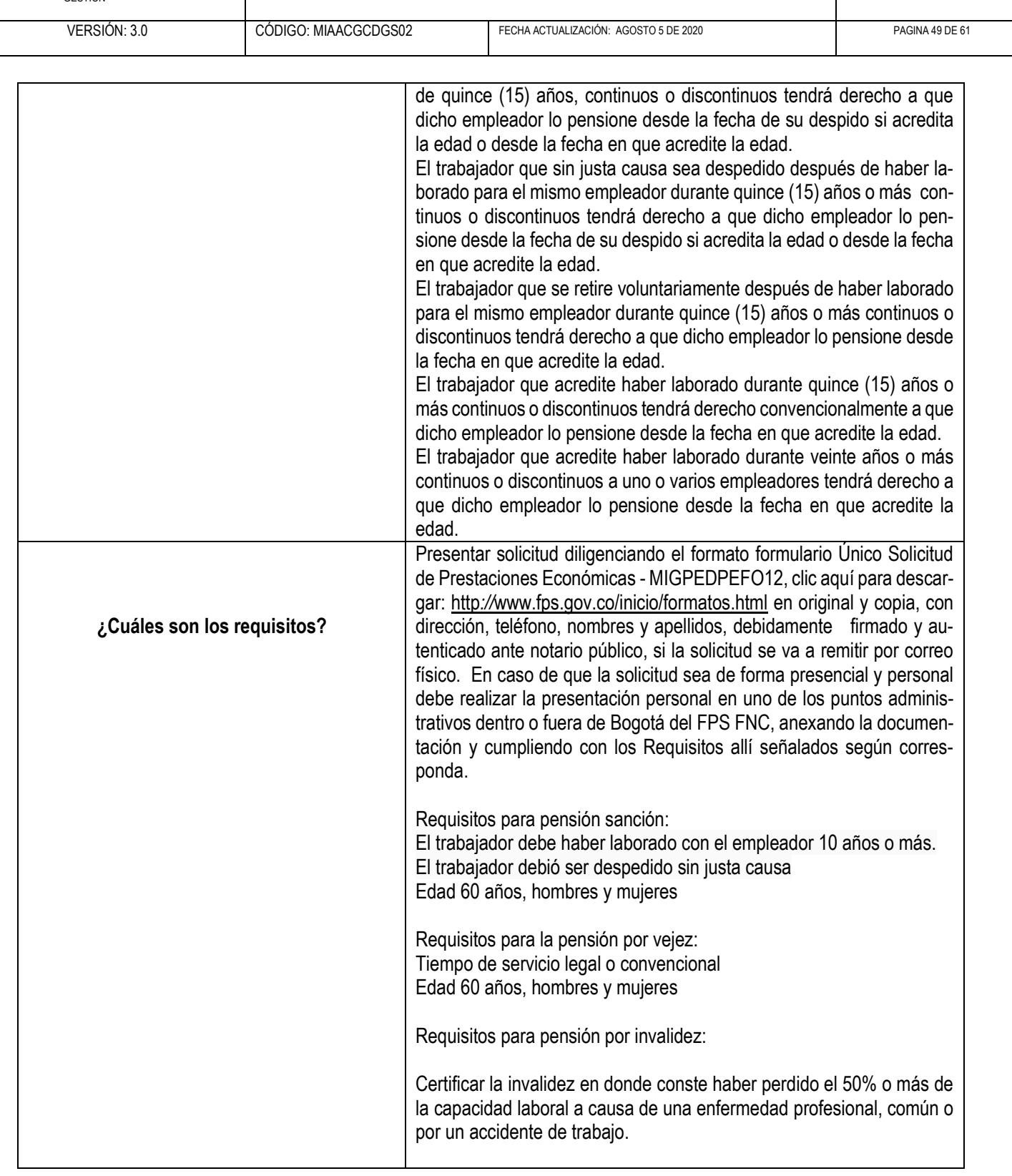

Ü

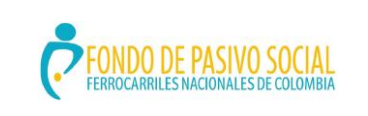

### **GUÍA DE ORIENTACIÓN Y FORMACIÓN AL CIUDADANO**

Τ

ADMINISTRACIÓN DEL SISTEMA INTEGRADO DE GESTIÓN

Г

VERSIÓN: 3.0 CÓDIGO: MIAACGCDGS02 FECHA ACTUALIZACIÓN: AGOSTO 5 DE 2020 PAGINA 50 DE 61

٦

La salud<br>es de todos

份

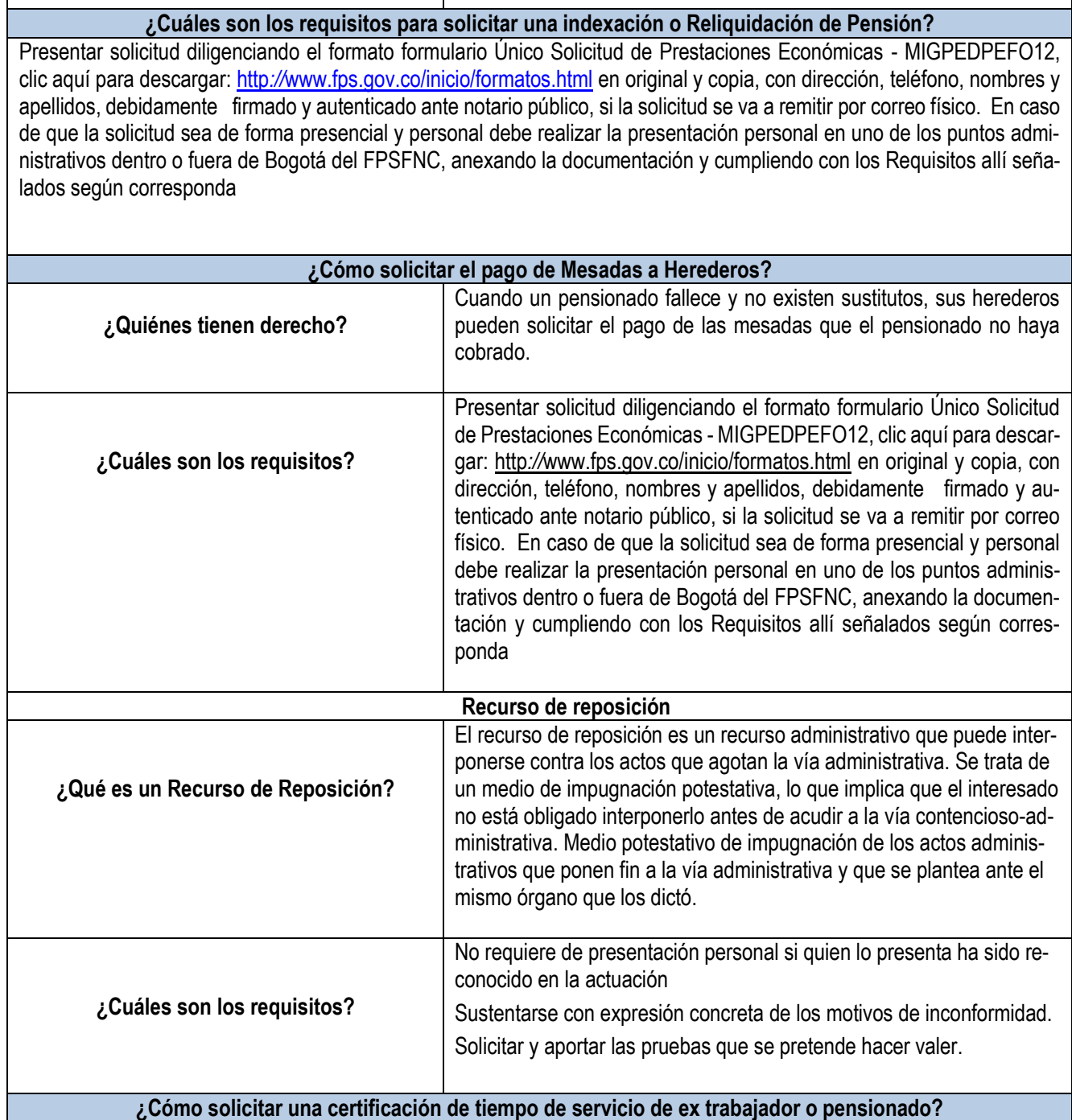

Para la expedición de certificación del tiempo de servicio prestado, debe presentar solicitud escrita dirigida al Coordinador del Archivo General del Fondo y radicarla en alguna de las oficinas del FPSFNC, o en su defecto solicitarla por el sistema

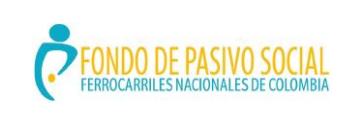

#### **GUÍA DE ORIENTACIÓN Y FORMACIÓN AL CIUDADANO**

ADMINISTRACIÓN DEL SISTEMA INTEGRADO DE GESTIÓN

.

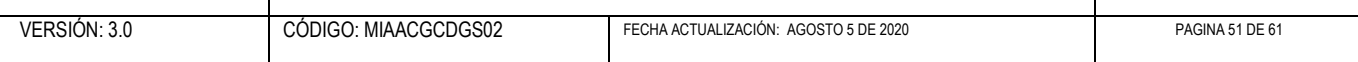

de Certificación Electrónica de Tiempos Laborados-Cetil, mecanismo a través del cual se expiden todas las certificaciones de tiempos laborados y salarios.

#### **¿Cómo solicitar una certificación para acreditar la calidad de pensionado?**

Si es pensionado y desea solicitar la expedición de certificación de pensión, debe presentar solicitud escrita, en original y copia o diligenciar el formato formulario Único Solicitud de Prestaciones Económicas - MIGPEDPEFO12, clic aquí para descargar: http*://*[www.fps.gov.co/inicio/formatos.html\)](http://www.fps.gov.co/inicio/formatos.html). También podrá descargarlo de la página Web de la entidad www.fps.gov.co.

Si se es pensionado y desea solicitar la expedición de certificación de pensión, debe presentar solicitud escrita, en original y copia o diligenciar el Formato para solicitud de certificación de pensionado. clic aquí [http://190.145.162.131/query\\_pen](http://190.145.162.131/query_pensionado1temp.asp)[sionado1temp.asp](http://190.145.162.131/query_pensionado1temp.asp) para descargar el Certificad de Pensión.

#### **¿Cuál es el cronograma para la radicación de novedades de la nómina de pensionados?**

La Entidad definirá y publicará anualmente el cronograma para la recepción de novedades de la nómina de pensionados y lo divulgará a través de la Página Web de la entidad en el ítem información al ciudadano, link te puede interesar http://www.fps.gov.co/inicio/tepuede\_interesar.html y la Oficina de Atención al Ciudadano.

<span id="page-50-0"></span>7.2 ¿Cómo solicitar la asignación o renovación de códigos para libranzas de Pensionados?

La documentación se debe presentar en las fechas indicadas en la circular que anualmente se expida para tal efecto.

Nota: Los requisitos para asignación o renovación de código de descuento son los mismos para Ferrocarriles Nacionales y Fundación San Juan de Dios

#### **Requisitos Generales**

Presentar solicitud escrita dirigida al Coordinador Grupo Interno de Trabajo Gestión Prestaciones Económicas, debidamente firmada por el representante legal de la entidad solicitante, adjuntando la totalidad de los documentos exigidos de acuerdo a la circular que anualmente se expida para tal efecto.

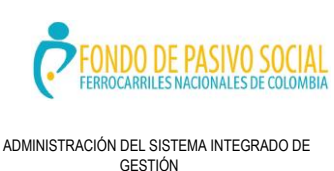

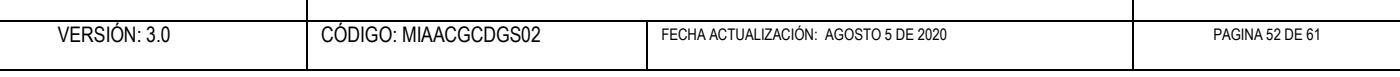

### **¿Quiénes pueden solicitarlo?**

### **COOPERATIVAS**

Documentos que deben anexar a la solicitud:

- Certificado de existencia y representación legal con la antigüedad, expedición, no mayor a 30 días.
- Estado de resultados y balance general aprobado al 31 de diciembre del año anterior, aprobado por la Asamblea.
- Planes de créditos e interés de financiación en meses, incluidos los planes promocionales de vinculación.
- Listado de socios.
- Fotocopia del NIT.
- Fotocopia de Estatutos vigentes
- Original o fotocopia auténtica del certificado de existencia y representación legal, expedido por la Superintendencia de Economía Solidaria (si son Cooperativas especializadas en educación).
- Copia o fotocopia auténtica de la Resolución en la cual se autoriza el desarrollo de la actividad financiera expedido por la Superintendencia de Economía Solidaria (si son Cooperativas de Ahorro y Crédito).

### **AGREMIACIONES PENSIONALES (Asociaciones, Sociedades, Clubes, etcétera)**

Documentos que deben anexar a la solicitud:

- Certificado de existencia y Representación Legal con la antigüedad, expedición no mayor 30 días expedido por el Ministerio de Salud y de la Protección Social.
- Fotocopia de Estatutos vigentes
- Planes de crédito e intereses de financiación en meses, incluidos los planes promocionales de vinculación.
- Listado de Socios.
- Fotocopia del NIT

### **BANCOS**

Documentos que deben anexar a la solicitud:

- Certificado de existencia y representación legal con la antigüedad, expedición no mayor 30 días.
- Planes de crédito e intereses de financiación en meses, incluidos los planes de promoción de vinculación.
- Copia del NIT.

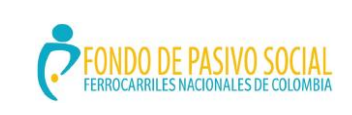

### **GUÍA DE ORIENTACIÓN Y FORMACIÓN AL CIUDADANO**

ADMINISTRACIÓN DEL SISTEMA INTEGRADO DE GESTIÓN

VERSIÓN: 3.0 CÓDIGO: MIAACGCDGS02 FECHA ACTUALIZACIÓN: AGOSTO 5 DE 2020 PAGINA 53 DE 61

Minsaluc

La salud<br>es de todos

<span id="page-52-0"></span>7.3 ¿Cómo solicitar una certificación para acreditar la calidad de pensionado?

Si es pensionado y desea solicitar la expedición de certificación de pensión, debe presentar solicitud escrita, en original y copia o diligenciar el formato formulario Único Solicitud de Prestaciones Económicas - MIGPEDPEFO12, clic aquí para descargar: http://[www.fps.gov.co/inicio/formatos.html](http://www.fps.gov.co/inicio/formatos.html)

<span id="page-52-1"></span>7.4 ¿Cuál es el cronograma para la radicación de novedades para la nómina?

La Entidad definirá y publicará anualmente el cronograma para la recepción de novedades de la nómina de pensionados y lo divulgará a través de la Página Web de la entidad en el ítem información al ciudadano, link te puede interesar http://www.fps.gov.co/inicio/tepuede\_interesar.html y la Oficina de Atención al Ciudadano.

<span id="page-52-2"></span>7.5 ¿A dónde debe dirigirse para presentar las solicitudes a que tiene derecho?

Todas las solicitudes y reconocimientos de prestaciones económicas están a cargo de la Subdirección de Prestaciones Económicas, la Gobernación de Cundinamarca Calle 26 No. 51 – 53, Torre Beneficencia, Piso 5 de la ciudad de Bogotá, correo electrónico: [pensiones@cundinamarca.gov.co](mailto:pensiones@cundinamarca.gov.co) , teléfono 7491641 y adjuntar los requisitos necesarios.

### <span id="page-52-3"></span>**8. ¿DE QUÉ FORMA SE PUEDE COBRAR LA MESADA PENSIONAL?**

**A través de abono a cuenta pensional:**

**¿En qué consiste?**

Es una cuenta de Ahorros en la que los pensionados reciben las mesadas pensionales de forma ágil, fácil y segura, permitiéndole al pensionado el manejo de otros recursos en esa misma cuenta.

### **¿A través de qué Entidades Bancarias?**

Banco BBVA, Banco Popular y Banco Agrario

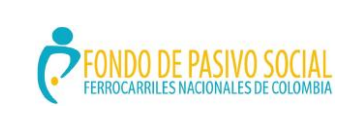

### **GUÍA DE ORIENTACIÓN Y FORMACIÓN AL CIUDADANO**

ADMINISTRACIÓN DEL SISTEMA INTEGRADO DE **GESTIÓN** 

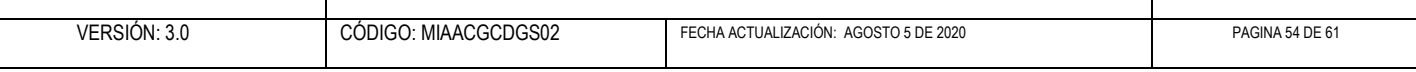

### 8.1 ¿Cuáles son los requisitos para la apertura de la Cuenta Pensional?

El Pensionado debe acercarse a la Oficina de su preferencia de alguna de las entidades autorizadas, preguntar por la Cuenta Pensional de Ferrocarriles y suministrar la siguiente documentación e información:

- Original de la Cédula de Ciudadanía
- Fotocopia de la Cédula deCiudadanía ampliada a 150%
- Fotocopia último comprobante pensional
- Dirección Completa
- Número telefónico

Las Entidades Bancarias informarán periódicamente en forma directa al Fondo las novedades sobre apertura de cuentas pensionales, para que la Entidad proceda a efectuar los pagos a través de este medio; en todo caso se tendrán en cuenta las fechas de corte para la recepción de novedades.

#### **A través de pago en efectivo**

Se realiza a través del BBVA y en las ciudades donde no exista oficina de dicho banco, se hace a través del Banco Agrario.

<span id="page-53-0"></span>8. 2. ¿Cómo solicitar el pago de mesadas no cobradas Fundación San Juan de Dios?

Estas solicitudes se radican en la Gobernación de Cundinamarca Calle 26 No. 51 – 53 , Torre Beneficencia, Piso 5 de la ciudad de Bogotá, correo electrónico: [pensiones@cundinamarca.gov.co,](mailto:pensiones@cundinamarca.gov.co) teléfono 7491641 y adjuntar los requisitos que la entidad le exija a los usuarios.

Presentar solicitud en original y copia, con dirección, teléfono, nombres y apellidos completos, debidamente firmada, autenticada ante notario público si la va a remitir por correo o entregarla personalmente, cumpliendo con los requisitos allí señalados, haciendo uso de la presentación personal.

<span id="page-53-1"></span>8.3. En donde reclamar el boletín de pago?

### **PENSIONADOS CON ABONO CUENTA PENSIONAL BBVA O BANCO POPULAR:**

En la Oficina donde abrió la cuenta, dentro del mes siguiente al cobro.

### **PENSIONADOS CON PAGO EFECTIVO BANCO AGRARIO:**

Los entrega el BANCO AGRARIO en el momento en que el pensionado cobre.

### **PENSIONADOS CON PAGO EFECTIVO BANCO BBVA:**

Minsalud

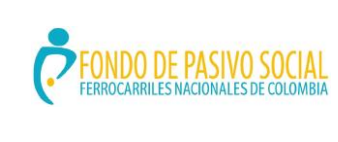

### **GUÍA DE ORIENTACIÓN Y FORMACIÓN AL CIUDADANO**

ADMINISTRACIÓN DEL SISTEMA INTEGRADO DE GESTIÓN

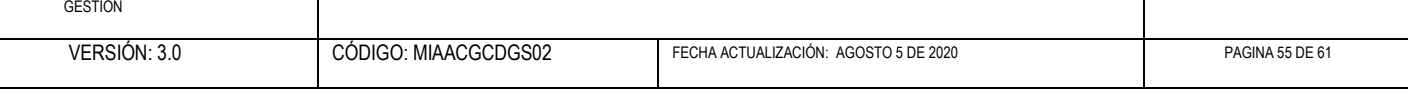

Los entrega el BBVA en el momento en que el pensionado cobre.

<span id="page-54-0"></span>8.4. **¿**Cómo solicitar cambio de punto de pago**?**

Presentar solicitud dirigida al Coordinador del Grupo Interno de Trabajo Gestión Prestaciones Económica del FPS, en original y copia con dirección, teléfono, nombres y apellidos, debidamente firmada, autenticada ante notario público si la va a remitir por correo y/o entregarla personalmente en alguna de las oficinas del FPS con una presentación personal.

<span id="page-54-1"></span>8.5 información para el cobro de pensiones de la Fundación San Juan de Dios

<span id="page-54-2"></span>8.5.1 ¿De qué forma puede cobrar su mesada pensional?

A través de pago en efectivo o por abono a cuenta a través del banco BBVA y Banco Popular.

<span id="page-54-3"></span>8.5.2 ¿Cómo solicitar el pago de mesadas no cobradas?

Presentar solicitud por escrito en original y copia o por correo electrónico con dirección, teléfono, nombres y apellidos completos, debidamente firmada, autenticada ante notario público si la va a remitir por correo, o entregarla personalmente en alguna de las oficinas del FPS, cumpliendo con los requisitos allí señalados.

Si las mesadas no cobradas corresponden a un menor de edad, la solicitud la debe presentar el representante legal del menor que figure en la nómina de pensionados y se debe hacer claridad que está autorizado para cobrar las mesadas correspondientes a los meses no cobrados.

En este último caso, se debe presentar en el momento del pago ante el Banco, el respectivo poder (el cual debe señalar los meses no cobrados).

Este pago se efectuará a través del banco y forma en que se ha venido pagando periódicamente al pensionado.

<span id="page-54-4"></span>8.5.3. ¿Cómo solicitar el certificado de ingresos y retenciones?

Lo puede descargar directamente en línea ingresando a la página [www.fps.gov.co](http://www.fps.gov.co/) en el siguiente link: [http://190.145.162.131/certificado\\_dianformtemp.asp](http://190.145.162.131/certificado_dianformtemp.asp)

Minsaluc

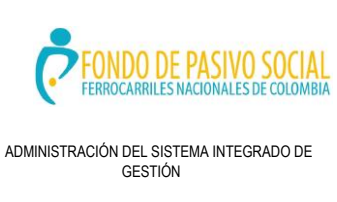

### **GUÍA DE ORIENTACIÓN Y FORMACIÓN AL CIUDADANO**

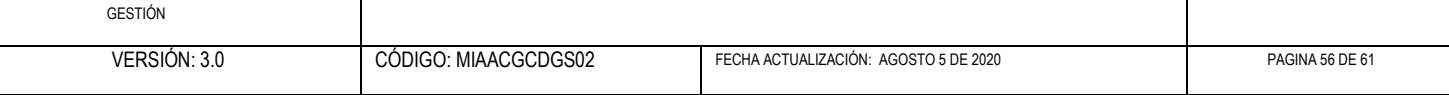

Si el Certificado requerido es de una vigencia anterior a la del año 2004, lo debe solicitar en la Oficina de Atención al Ciudadano de Bogotá o en las diferentes ciudades donde tiene oficinas el FPS, presentando el respectivo formulario.

<span id="page-55-0"></span>8.5.4 ¿En dónde reclamar el boletín de pago?

Pueden solicitarlo personalmente en la Oficina del Atención al Ciudadano, en la Calle 19 No 14 – 33 Edificio Cudecom o llamando a nuestro teléfono 3817171 ext. 1900 (Bogotá – Colombia).

<span id="page-55-1"></span>8.6 Atención Al Ciudadano: Pqrsd Peticiones, Quejas, Reclamos, Sugerencias Y Denuncias

<span id="page-55-2"></span>8.6.1 ¿Cómo puedo obtener información sobre los servicios de salud que presta el Fondo de Pasivo Social de Ferrocarriles Nacionales de Colombia?

Si usted quiere obtener información adicional a la incluida en este Guía sobre los servicios que presta el Fondo de Pasivo Social de Ferrocarriles Nacionales de Colombia puede hacerlo de las siguientes formas:

- Comunicarse con la Oficina de Atención al Ciudadano del FPSFNC en la ciudad de Bogotá: al 3817171 extensión 1900
	- Verificar los puntos administrativos más cercano a su lugar de residencia: haga clic aquí: [http://www.fps.gov.co/inicio/red\\_prestadores.html](http://www.fps.gov.co/inicio/red_prestadores.html) para verificar direcciones y teléfonos.
- La atención para la información sobre Servicios de Salud se realiza en las instalaciones del Fondo Pasivo Social de Ferrocarriles Nacionales de Colombia en el punto de Atención al Ciudadano ubicado en la Calle 19 # 14 – 33 Edifico Cudecom (Bogotá - Colombia).

De igual forma puede obtener información en la página web de la entidad <http://www.fps.gov.co/inicio/> Servicios de Salud, donde se encuentra la información de la Red de prestadores a Nivel Nacional, Carta de Deberes y Derechos, Programa de Promoción y Prevención e Indicadores de Salud.

Minsaluc

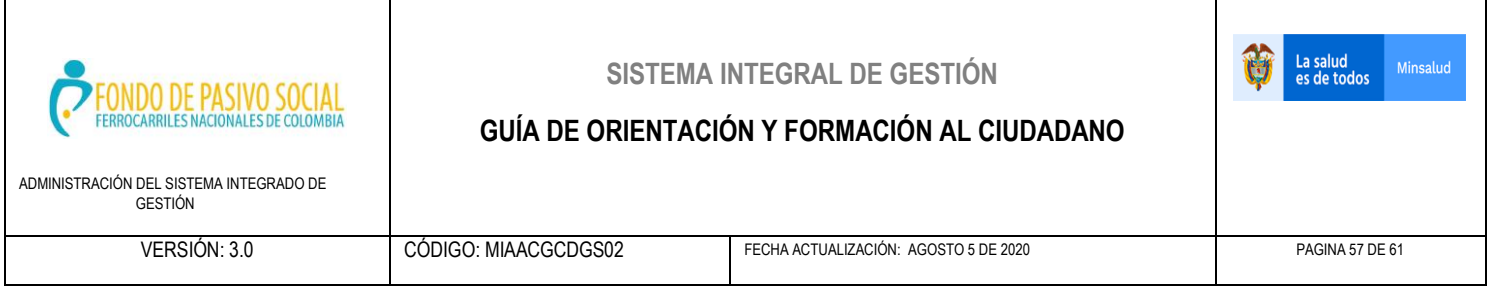

<span id="page-56-0"></span>8.6.2 ¿De qué forma puedo presentar quejas, reclamos, sugerencias y denuncias ante el Fondo?

Si usted quiere presentar peticiones quejas, reclamos, sugerencias y denuncias relacionados con los servicios que presta el Fondo de Pasivo Social de Ferrocarriles Nacionales de Colombia puede hacerlo de las siguientes formas:

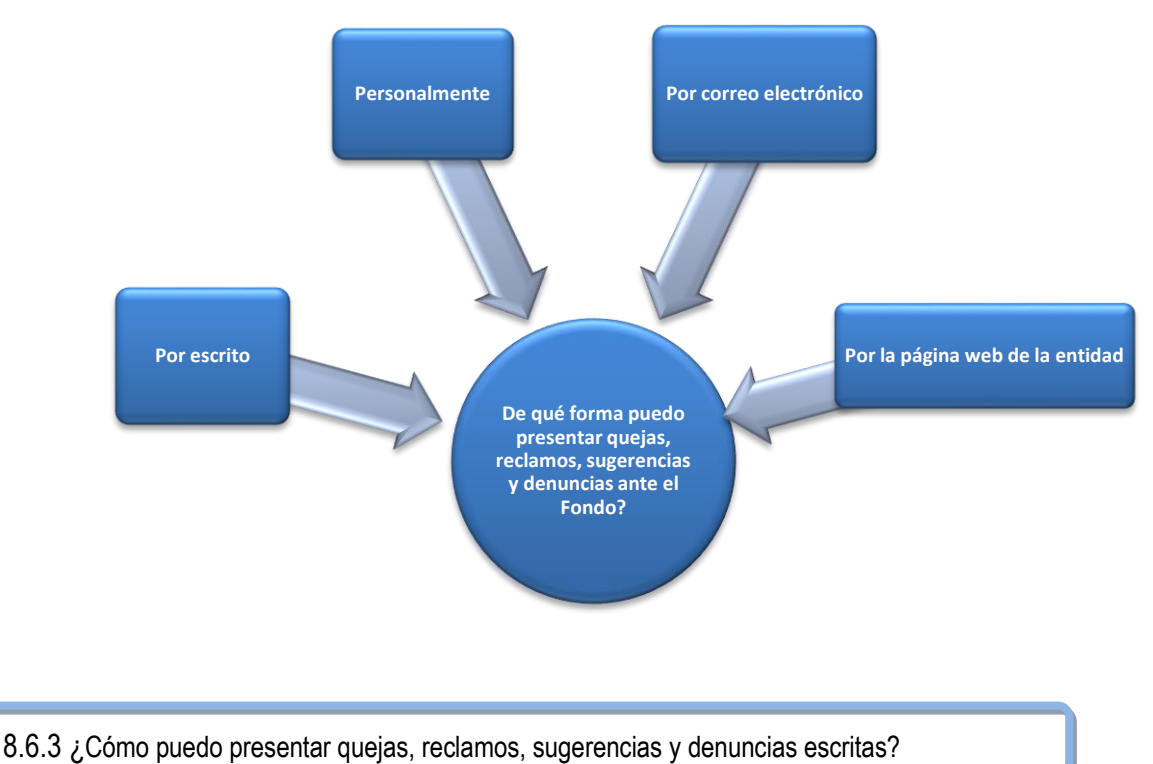

<span id="page-56-1"></span>

Para presentar quejas, reclamos, sugerencias y denuncias escritas relacionadas con los servicios que presta el Fondo de Pasivo Social de Ferrocarriles Nacionales de Colombia, debe usted remitir a la oficina del Fondo de su Punto Administrativo fuera de Bogotá un oficio en el cual especifique claramente el o los servicios en que se presenta la queja, la situación que la genera o el motivo de la misma, el funcionario involucrado (si es del caso) e incluir su dirección para respuesta o información adicional. De igual manera, adjuntar los documentos soporte de la queja presentada.

Si usted quiere, el Fondo de Pasivo Social de Ferrocarriles Nacionales de Colombia cuenta con un formulario para presentación de quejas y reclamos el cual debe diligenciar completamente, anexando la documentación soporte, si el usuario cuenta con ella. clic aquí:

[https://docs.google.com/forms/d/e/1FAIpQLSc9I\\_nUj4bMlwOA8\\_Gn\\_p07SnqsAuVnd-](https://docs.google.com/forms/d/e/1FAIpQLSc9I_nUj4bMlwOA8_Gn_p07SnqsAuVndBYG1JdH7xb_uqHObA/viewform)[BYG1JdH7xb\\_uqHObA/viewform](https://docs.google.com/forms/d/e/1FAIpQLSc9I_nUj4bMlwOA8_Gn_p07SnqsAuVndBYG1JdH7xb_uqHObA/viewform) para descargar el formulario electrónico para la recepción de PQRSD

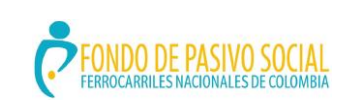

### **GUÍA DE ORIENTACIÓN Y FORMACIÓN AL CIUDADANO**

ADMINISTRACIÓN DEL SISTEMA INTEGRADO DE GESTIÓN

VERSIÓN: 3.0 CÓDIGO: MIAACGCDGS02 FECHA ACTUALIZACIÓN: AGOSTO 5 DE 2020 PAGINA 58 DE 61

La salud<br>es de todos

Minsaluc

<span id="page-57-0"></span>8.6.4 ¿Cómo puedo presentar quejas, reclamos, sugerencias y denuncias personales?

Para presentar quejas, reclamos, sugerencias y denuncias personalmente relacionados con los servicios que presta el Fondo de Pasivo Social de FNC debe usted dirigirse a una de las siguientes oficinas

Oficina de Atención al Ciudadano del Fondo en la ciudad de Bogotá: Calle 19 No. 14 – 33 Edificio Cudecom Oficina del Fondo de su lugar de residencia o más cercana: (Clic aquí para ir a OFICINAS ATENCIÓN AL CIUDADANO FPSFN[Chttp://www.fps.gov.co/inicio/contactenos.html\)](http://www.fps.gov.co/inicio/contactenos.html).

<span id="page-57-1"></span>8.6.5 ¿Cómo puedo presentar quejas, reclamos, sugerencias y denuncias por correo electrónico?

Para presentar quejas, reclamos, sugerencias y denuncias por correo electrónico relacionados con los servicios que presta el Fondo de Pasivo Social de Ferrocarriles Nacionales de Colombia debe usted dirigir un mensaje de correo electrónico en el cual especifique claramente el o los servicios en que se presenta la queja, la situación que la genera o el motivo de la misma, el funcionario involucrado (si es del caso) e incluir su dirección de correo electrónico para respuesta o información adicional, a la siguiente dirección de correo electrónico [que](mailto:quejasyreclamos@fps.gov.co)iasyreclamos@fps.gov.co.

<span id="page-57-2"></span>8.7 ¿Cómo puedo presentar quejas, reclamos, sugerencias y denuncias por la página web de la entidad?

Para presentar quejas, reclamos, sugerencias y denuncias por la página de la entidad relacionada con los servicios que presta el Fondo de Pasivo Social de FNC debe ingresar en el siguiente link http://www.fps.gov.co/inicio/transpariencia\_acceso\_info.html

1. Diligenciando el formulario Electrónico el cual se encuentra en la siguiente ruta:

•Inicio/ Información al ciudadano/ Transparencia y acceso a la información pública. Clic en el link: https://docs.google.com/forms/d/e/1FAIpQLSc9I\_nUj4bMlwOA8\_Gn\_p07SngsAuVnd-[BYG1JdH7xb\\_uqHObA/viewform](https://docs.google.com/forms/d/e/1FAIpQLSc9I_nUj4bMlwOA8_Gn_p07SnqsAuVndBYG1JdH7xb_uqHObA/viewform)

<span id="page-57-3"></span>8.7.1 ¿Cómo presentar peticiones ante el Fondo?

Las peticiones, solicitudes, reclamaciones relacionadas con el reconocimiento y pago de prestaciones económicas, tienen términos específicos y especiales de carácter legal para resolver de fondo las mismas, y por lo

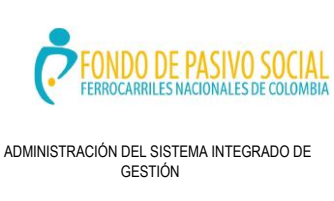

### **GUÍA DE ORIENTACIÓN Y FORMACIÓN AL CIUDADANO**

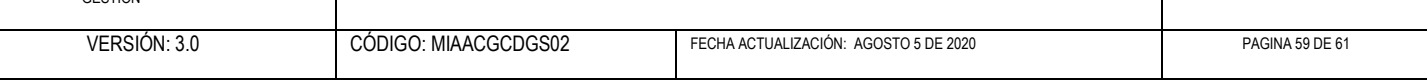

tanto no les aplica los términos para atender los derechos de petición propiamente dichos, éstas se deben radicar con la documentación completa según Formulario único de Prestaciones Económicas. Paso seguido el Fondo revisa la documentación presentada junto con sus anexos y en caso de encontrar que la documentación entregada está incompleta concederá un término de un mes para complementar la documentación faltante.

Dentro de los quince (15) días siguientes a la interposición de una solicitud pensional, se debe informar al peticionario sobre el estado en el que se encuentra su trámite, las razones por las cuales se demorará la respuesta y la fecha aproximada en la que responderá de fondo sus inquietudes.

Las solicitudes, peticiones, trámites, reclamaciones se resolverán dentro de los plazos establecidos como se detalla a continuación:

Las solicitudes pensionales deben resolverse en un término no mayor a cuatro (4) meses, contados a partir de la presentación de la petición:

- Pensión de vejez/jubilación
- Pensión sanción/restringida,
- Reliquidación/ Indexación de pensión
- Mesada de herederos
- Indemnización sustitutiva/Pensión de vejez,
- Solicitud acogimiento Ley 1204 de 2008
- Auxilio funerario.

En un término de dos (2) meses se resolverán las siguientes peticiones:

- Pensión de sobrevivientes (cónyuge, compañera (o) permanente, hijo menor, hijo inválido, padres, hermano inválido.
- Sustitución prórroga por estudios
- Sustitución pensional post mortem
- Acrecimiento mesada pensional
- Indemnización sustitutiva de la pensión de sobrevivencia

Se resolverán en un término de 15 días:

- Sustitución pensión provisional Ley 1204 de 2008
- Derecho de petición

Minsalud

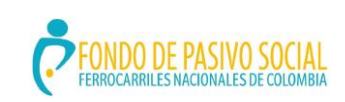

#### **GUÍA DE ORIENTACIÓN Y FORMACIÓN AL CIUDADANO**

ADMINISTRACIÓN DEL SISTEMA INTEGRADO DE GESTIÓN

VERSIÓN: 3.0 CÓDIGO: MIAACGCDGS02 FECHA ACTUALIZACIÓN: AGOSTO 5 DE 2020 PAGINA 60 DE 61

Minsalud

La salud<br>es de todos

Así mismo se detallan los siguientes tiempos de respuesta:

- La inclusión en nómina tiene un tiempo de dos meses contados a partir del día siguiente de la ejecutoria del acto administrativo
- Los certificados de pensión y los descuentos por libranza se entregan en un término de tres días hábiles.
- El traslado de punto de pago de la mesada pensional tiene un término de dos (2) meses
- El plazo para el pago efectivo de las mesadas es de seis (6) meses a partir de la radicación de la solicitud hasta la fecha en que se incluye en nómina

Las peticiones podrán presentarse por escrito y a través del correo quejas reclamos@fps.gov.co o dirigiéndose a la Oficina de Atención al Ciudadano del Fondo en la ciudad de Bogotá: Calle 19 No. 14 – 21 Edificio Cudecom, Oficina del Fondo de su lugar de residencia o más cercana: (Clic aquí para ir a OFICINAS ATENCIÓN AL CIUDADANO FPSFNC

[http://www.fps.gov.co/inicio/contactenos.html -](http://www.fps.gov.co/inicio/contactenos.html#http://www.fps.gov.co/inicio/contactenos.html) http://www.fps.gov.co/inicio/contactenos.html).

### <span id="page-59-0"></span>8.7.2 Características para presentar una Petición

En todo caso la solicitud debe cumplir con unos elementos mínimos que permitan a su destinatario poder cumplir con la obligación de resolver la petición, esta debe contener:

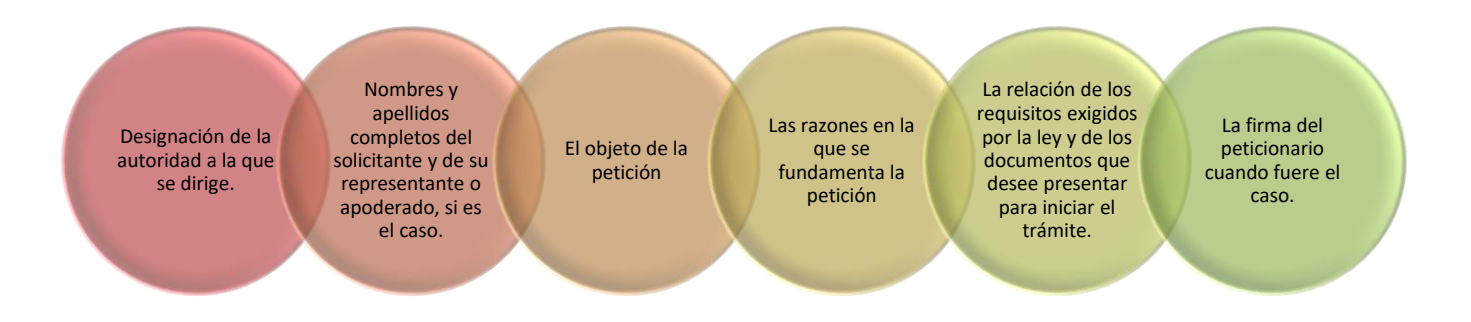

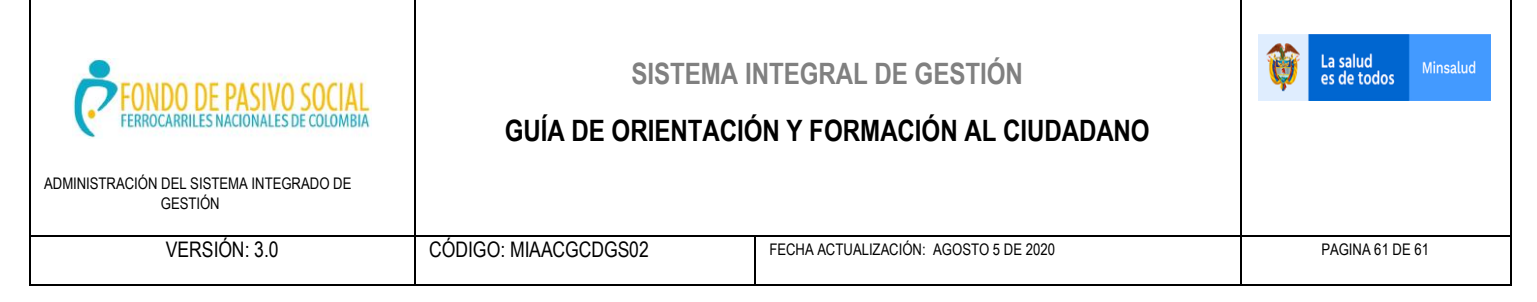

La entidad tiene la obligación de examinar integralmente la petición, y en ningún caso la estimara incompleta por falta de requisitos o documentos que no se encuentran en el marco jurídico vigente y que no sean necesarios para resolverla.

### <span id="page-60-0"></span>**ANEXOS**

- a) DIRECTORIO DE OFICINAS DE ATENCIÓN AL CIUDADANO FPSFNC <http://www.fps.gov.co/inicio/contactenos.html>
- b) RED DE IPS BÁSICAS EN TODO EL PAÍS
- **SERVICIOS DE SALUD**
- a) Formulario de Solicitud de Valoración Médica para usuarios del FPSFNC MIAAUGUDF042. Clic aquí para descargar http://www.fps.gov.co/inicio/formatos.html
- **PRESTACIONES ECONÓMICAS FERROCARRILES Y FUNDACION SAN JUAN DE DIOS E INS-TITUTO MATERNO INFANTIL**
- a) formato Formulario Único Solicitud de Prestaciones Económicas MIGPEDPEFO12, clic aquí para descargar: http*://*[www.fps.gov.co/inicio/formatos.html](http://www.fps.gov.co/inicio/formatos.html)
- **ATENCIÓN AL CIUDADANO**
- FORMATO DE PETICIONES, QUEJAS, RECLAMOS Y SUGERENCIAS Y/O FELICITACIONES Y DENUNCIAS. MIAACGCDFO12